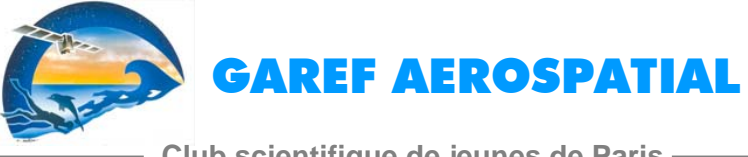

6, rue Emile Levassor 75013 PARIS Tél. 0 145 821 199 www.garef.com

## **Club scientifique de jeunes de Paris**

# **BALLON SONDE HORUS 5**

# **RAPPORT D'EXPERIENCE**

GP-0642-D-101 Révision 1.0 3 novembre 2006

Rédigé par : AK,AC,AG

Approuvé par : B.Scache

Association **GAREF PARIS**, association pour le développement des loisirs scientifiques chez les jeunes - association sans but lucratif (loi de 1901) Siège : 6, rue Émile Levassor - 75013 Paris - tel : +33 145 821 199

Agrément "Jeunesse et éducation populaire" n°**75JEP05-337** du Ministère Jeunesse et des Sports - NAF : 913 E - GAREF PARIS SIRET : 311 550 644

# **SOMMAIRE**

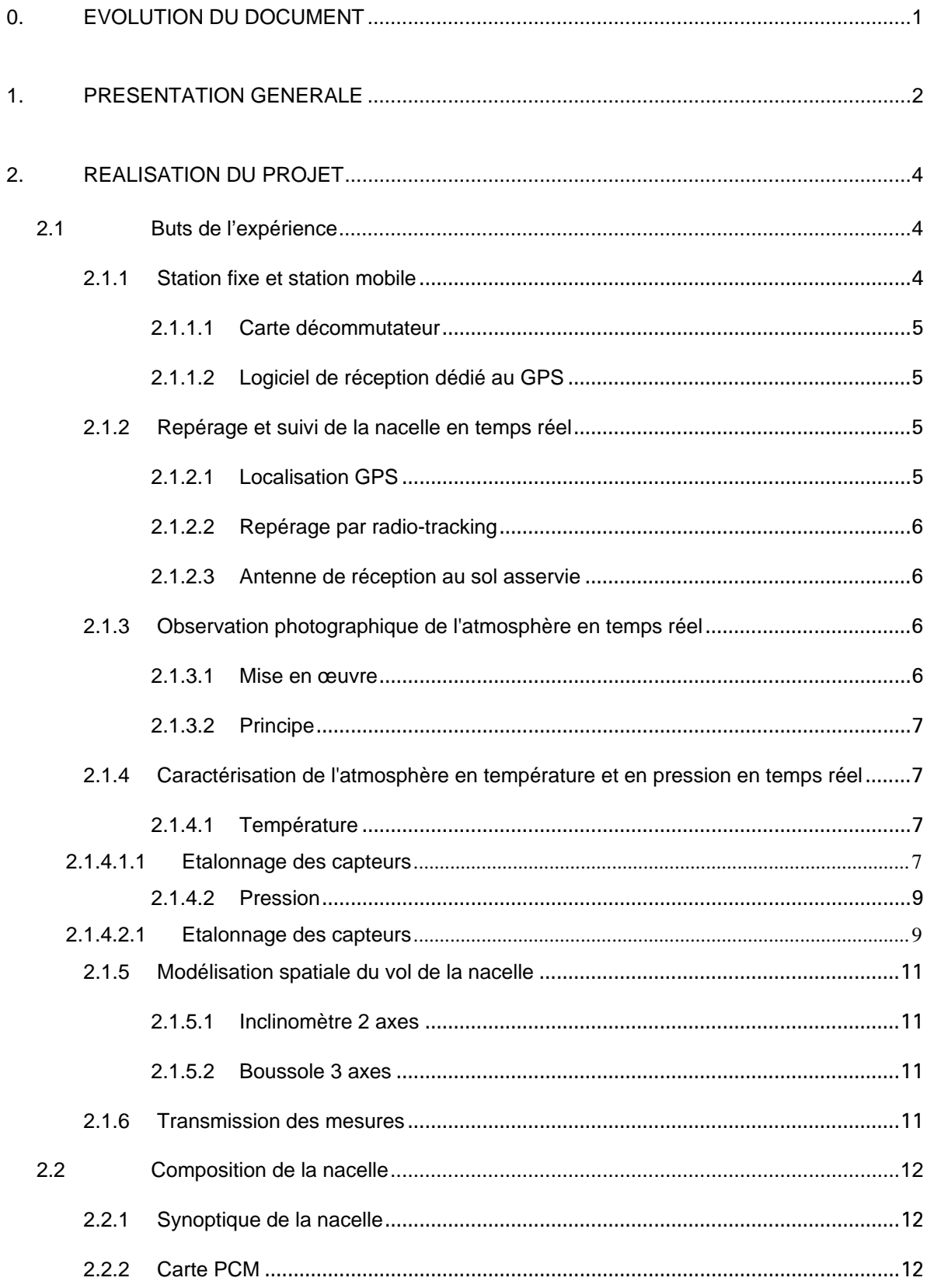

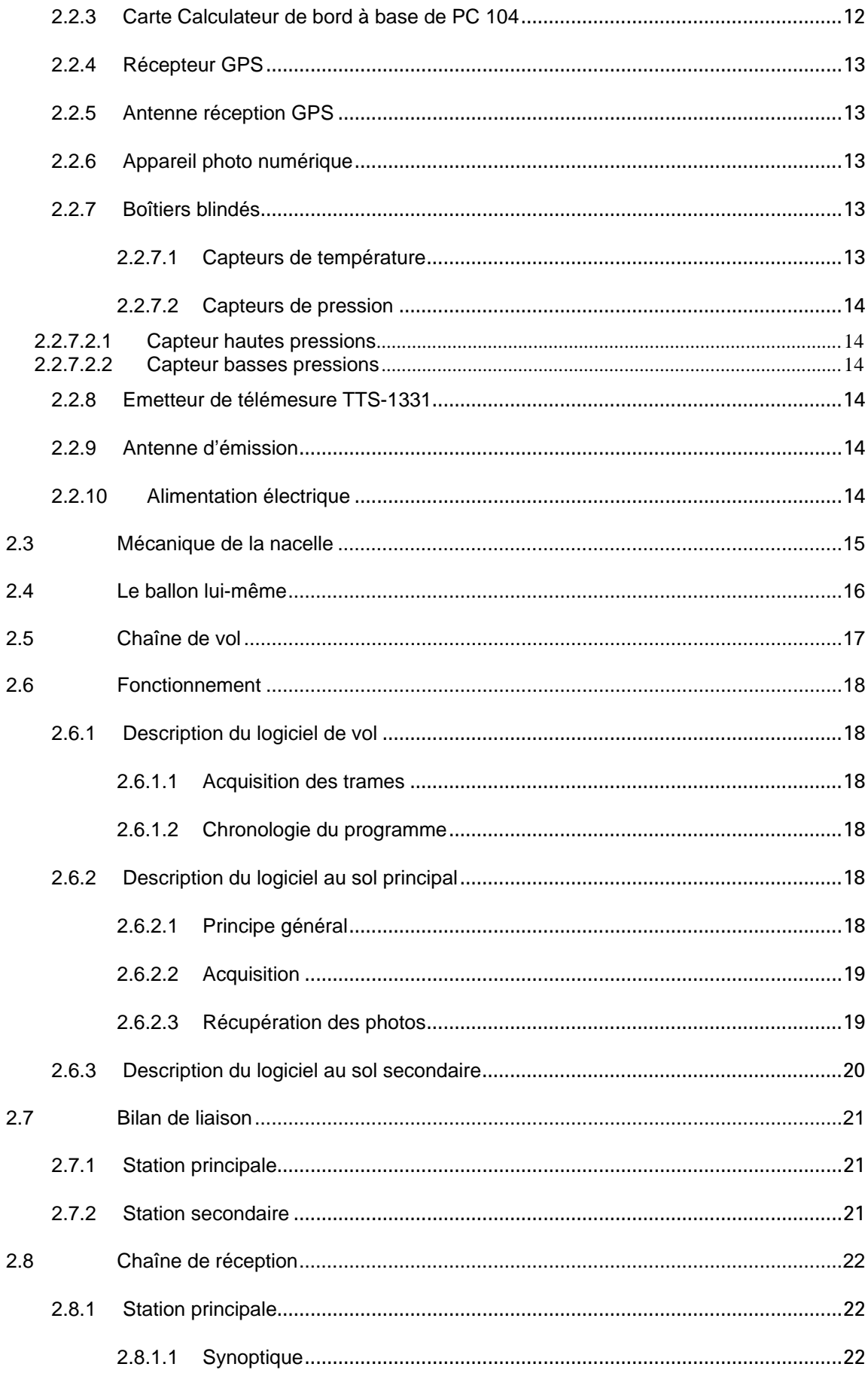

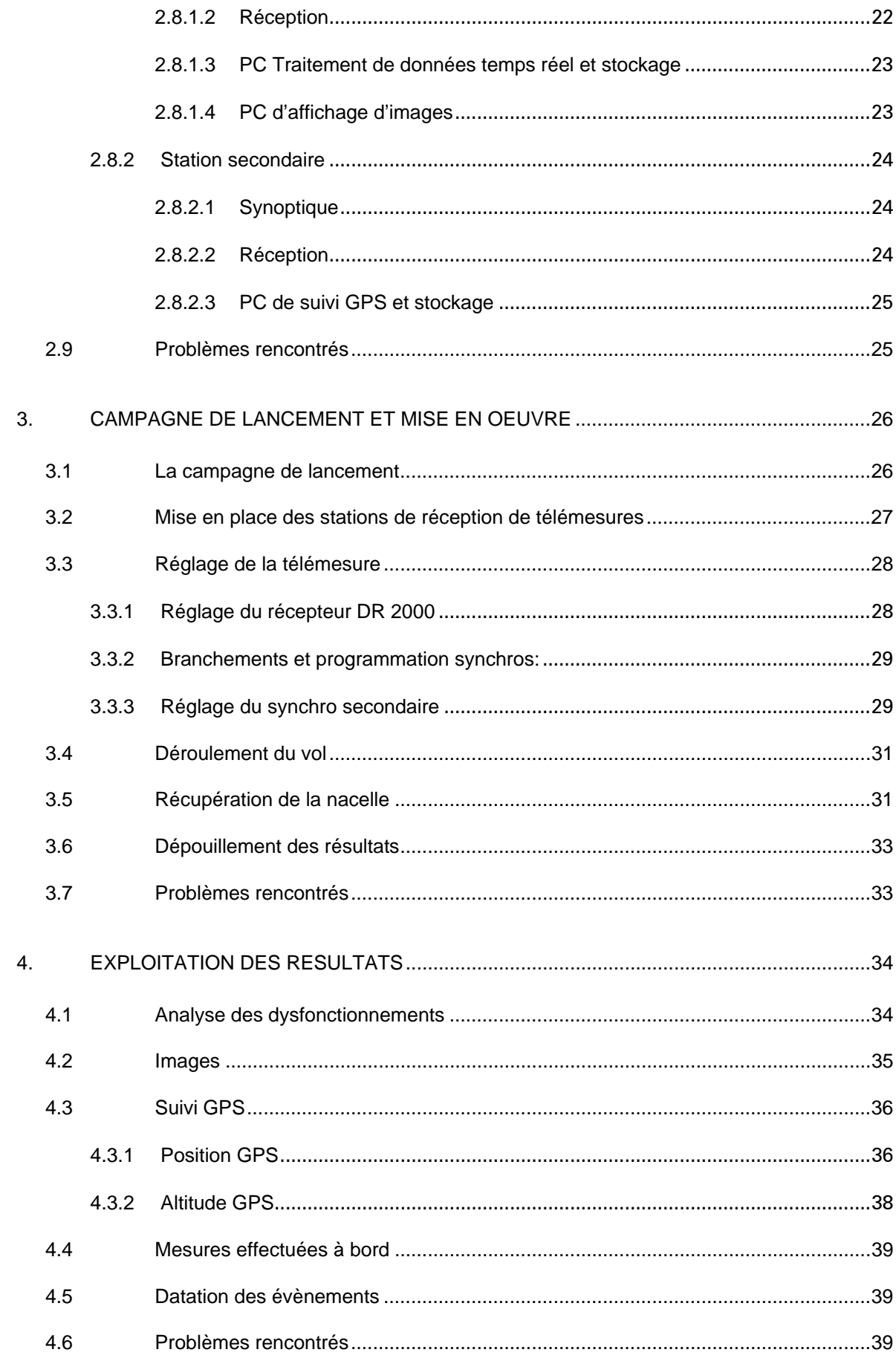

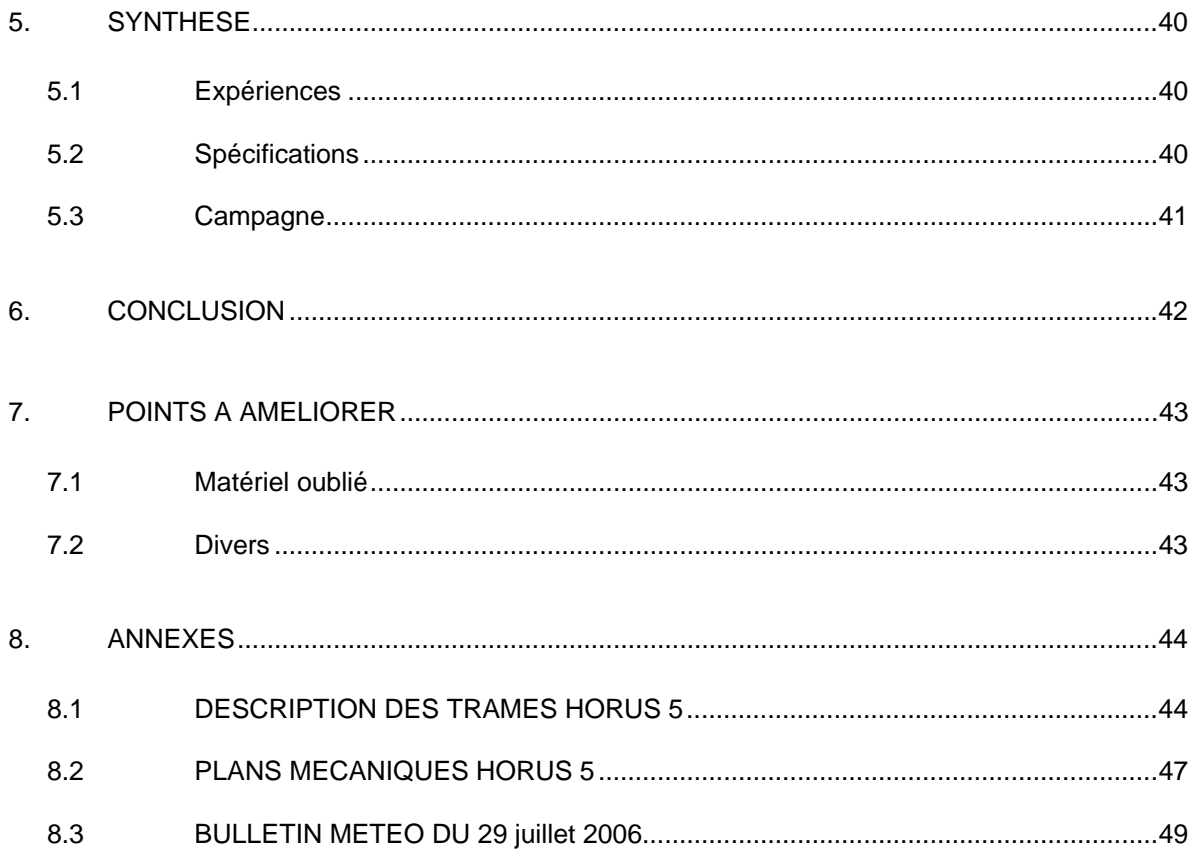

# **0. EVOLUTION DU DOCUMENT**

05-08-2006 : version 0.0 03-11-2006 : version 1.0

# **1. PRESENTATION GENERALE**

Le projet Horus 5 (conçu et réalisé par des jeunes de 15 à 23 ans) s'inscrit dans la lignée des expériences Horus, réalisées par le Club scientifique de jeunes GAREF AEROSPATIAL depuis 2002.

Il s'agit de petits ballons sondes, avec une nacelle de moins de 2.5 kg, qui ont sont lancés lors de campagnes organisées conjointement par le Centre national d'Etudes Spatiales (CNES) et l'association Planète-Sciences.

Les expériences précédentes ont été construites autour de la prise de photographies numériques et dernièrement leur transmission en temps réel, tout au long du vol. On a ainsi successivement effectué des photographies du sol (Horus 1), de l'horizon, ce qui a permis de déterminer l'aspect de l'atmosphère en altitude (Horus 2), puis de tenter de recalculer le rayon de courbure de la Terre (Horus 3). Les mesures de température et de pression ont ensuite été peaufinées et "durcies" vis à vis des perturbations EMI-EMC issues du calculateur de bord+PCM (Horus 4).

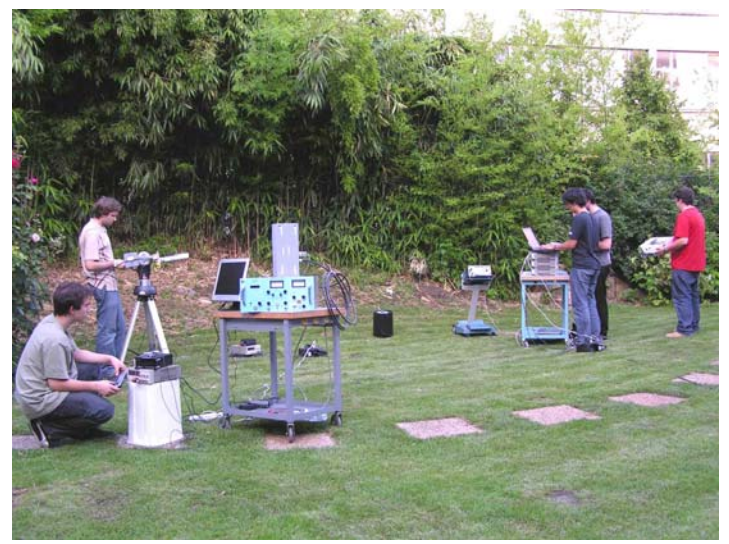

*G06N021 – Essais en extérieur de télémesure et GPS* 

La récupération rapide des nacelles est à chaque fois assez aléatoire. A plusieurs reprises il a fallu attendre que quelqu'un la trouve pour la récupérer, malgré l'utilisation d'un hélicoptère.

L'objectif d'HORUS 5 était d'expérimenter un nouveau système pour récupérer rapidement la nacelle. Dans les vols précédents, la station de réception est fixe, située au point de lancement. Compte tenu de la courbure de la terre et du relief, il y a en général perte de télémesure à environ 1500m d'altitude. On ne connaît donc pas exactement le point d'atterrissage de la nacelle.

Il a donc été décidé de mettre en œuvre une deuxième station de réception mobile, qui suivrait le ballon en vol en fonction des indications de la station fixe et qui irait se positionner à proximité du point d'atterrissage, recalculé en permanence, afin de recevoir la télémesure (et donc la position GPS transmise par la nacelle) jusqu'au dernier moment, voire une fois la nacelle posée.

La mise au point de cette méthode servira aussi pour le ballon HORUS G qui sera lancé de Guyane en 2007 et pour lequel il faut particulièrement étudier cette question de la réception jusqu'au sol. (La station mobile alimentée sous 12V pouvant alors être embarquée à bord d'un hélicoptère survolant par exemple la forêt)

Une nouvelle nacelle, embarquant des expériences inédites, permettant la modélisation spatiale complète du vol grâce aux relevés GPS et à des inclinomètres, a donc été réalisée, pour former l'expérience HORUS 5.

Horus 5 a été lancé le 29 juillet 2006 à 13h12 au camp militaire de La Courtine. Son vol a duré 2h21m15s, pendant lequel il n'a malheureusement pris aucune photo, suite à un problème du logiciel à bord de la nacelle. En revanche, il n'y a pas eu de perte de télémesure.

L'utilisation de la station de réception mobile a permis de récupérer la nacelle peu de temps après son atterrissage, à environ 100 km de son point de départ, sans utiliser d'hélicoptère.

# **2. REALISATION DU PROJET**

## **2.1 Buts de l'expérience**

Le but principal de cette expérience était d'expérimenter un système avec une station fixe et une station de réception mobile afin de recevoir la télémesure et donc la position GPS de la nacelle jusqu'à son atterrissage.

D'autres expériences étaient aussi présentes : l'observation photographique de l'atmosphère et de l'horizon, le relevé de mesures de température, de pression et d'inclinaison 3 axes de la nacelle tout au long du vol, tout cela étant transmis en temps réel à un logiciel de réception au sol.

### **2.1.1 Station fixe et station mobile**

Les années précédentes, nous avons constaté une perte de télémesure vers 1500m d'altitude, liée à la perte de visibilité directe entre la station de réception au sol et la nacelle (relief, végétation, rotondité de la Terre…). Cela rendait d'une part la récupération difficile puisque nous étions obligés d'extrapoler le point de chute à partir des dernières coordonnées GPS reçues. D'autre part, cela nous privait de la transmission des dernières mesures et photos.

Cette année, afin de conserver la télémesure le plus longtemps possible, nous avons décidé de mettre en place deux stations de réception : l'une "fixe" située sur un point haut éloigné du site de lancement, et l'autre "mobile", installée dans une voiture.

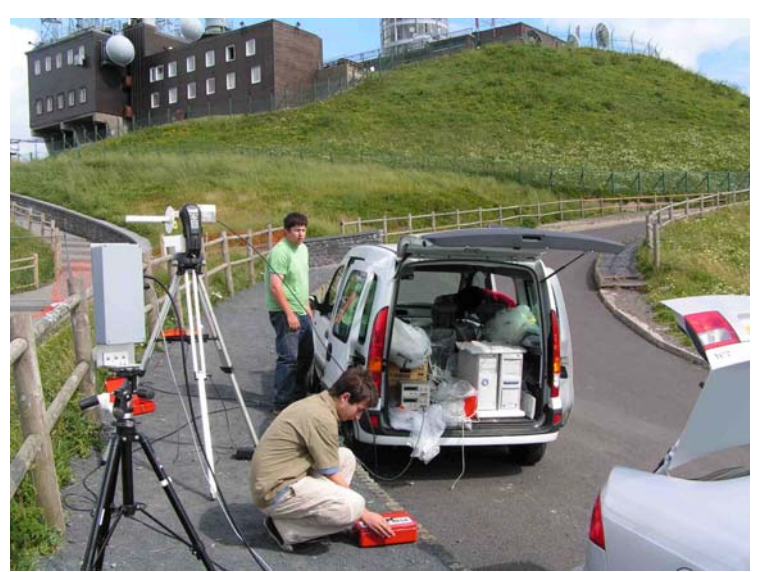

*G06N040 – Tests des deux stations de réception* 

Cette station mobile a été assemblée à partir du récepteur que nous utilisions jusqu'à Horus 3 avant d'en acheter un nouveau, d'une nouvelle antenne et d'une carte électronique faisant office de décommutateur primaire et secondaire. La réalisation de cette carte a fait l'objet d'un travail assez poussé et long, et sa mise en pratique était un objectif important de l'expérience Horus 5.

Il a fallu de plus acheter un ordinateur très compact, prévu pour fonctionner dans un véhicule en marche, et développer un nouveau programme de réception "allégé", destiné à recevoir le GPS du ballon et la position GPS de la station mobile, pour les afficher sur une carte.

Un nouveau générateur, associé à un onduleur, permet d'alimenter électriquement cette station de réception en la protégeant à la fois des coupures et des fluctuations de courant.

#### **2.1.1.1 Carte décommutateur**

Cette carte a été entièrement développée au GAREF. Elle fonctionne de façon entièrement hardware (pas de composant programmable) et elle est dédiée à notre utilisation, selon le mot de synchronisation et le format de signal PCM bi phase-L.

Elle est composée d'un étage analogique filtrant le signal provenant du récepteur et le transformant en signal numérique, d'une partie primaire effectuant la synchronisation de bits, et d'une partie secondaire effectuant la synchronisation d'octets, grâce au repérage d'un mot de synchronisation de 24 bits.

### **2.1.1.2 Logiciel de réception dédié au GPS**

Ce logiciel a été développé à partir du programme de réception principal, mais en retirant le traitement des mesures et des photographies, et en ajoutant le traitement des données GPS provenant par port série d'une antenne GPS placée sur le toit de la voiture. Les positions de la nacelle et de la voiture sont affichées en temps réel sur une carte, avec l'angle de visée par rapport au nord et la distance au sol entre les deux points.

#### **2.1.2 Repérage et suivi de la nacelle en temps réel**

#### **2.1.2.1 Localisation GPS**

Le fait de suivre la nacelle par GPS a plusieurs intérêts: d'abord, évidemment, de connaître sa position à chaque instant. Cela permet par exemple de connaître l'altitude à laquelle chaque photo a été prise et aussi de faciliter la récupération en estimant le point de chute. On peut aussi connaître la vitesse et optimiser la télémesure grâce à une antenne asservie.

Le récepteur GPS situé dans la nacelle envoie sa position et son altitude, intégrée dans une trame spécifique, qui est décodée par le programme de traitement au sol qui l'affichera sur une carte. Cette carte a été réalisée par reconstitution à partir de multiples morceaux de carte adjacents provenant du logiciel *Via Michelin*. 1km sur la carte représente environ 0.3 cm à l'écran, soit 11 pixels.

## **2.1.2.2 Repérage par radio-tracking**

Afin de faciliter la récupération de la nacelle au sol, dont le point de chute n'est qu'approximativement connu à la fin du vol, et qui peut être camouflée par un rideau de végétation, nous avons fixé un émetteur de *radio-tracking* Marshall (ou balise oiseau) fréquence 216.085 MHZ (canal 9) dans la nacelle. Un récepteur à main muni d'une antenne directionnelle permet de déterminer précisément la direction dans laquelle se trouve la balise dans un rayon de plusieurs centaines de mètres à quelques kilomètres dans une zone dégagée. La balise ayant une autonomie de plus de 8 jours, cela augmente les chances de retrouver la nacelle grâce à ce système.

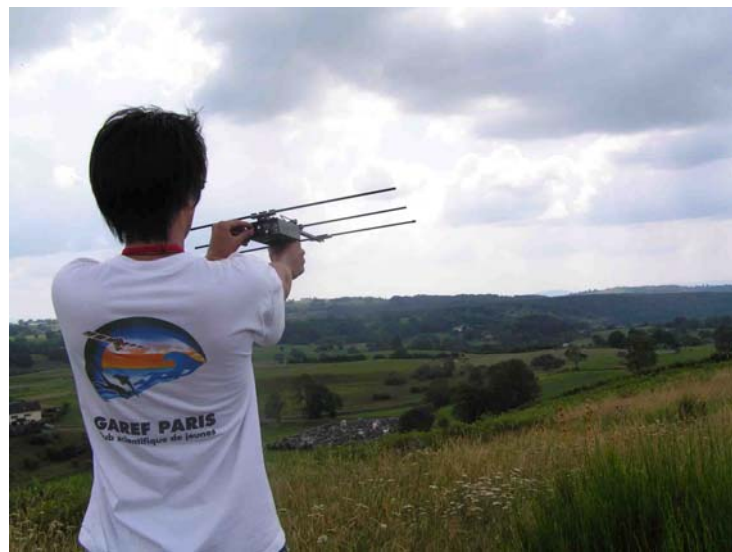

*G06N083 – C'est bon; la balise est captée!* 

## **2.1.2.3 Antenne de réception au sol asservie**

Pour pointer l'antenne directionnelle de réception vers le ballon en vol, on procède de la manière suivante : le site et l'azimut de pointage de l'antenne sont calculés à partir de la position et de l'altitude GPS du ballon transmise par la télémesure et de la position GPS de la station de réception tout en tenant compte de la courbure de la terre. Ces données peuvent être envoyées à un pied motorisé de télescope (faisant office de positionneur) soutenant l'antenne de réception qui pointe vers le ballon.

#### **2.1.3 Observation photographique de l'atmosphère en temps réel**

Cette expérience effectuait aussi la prise de vues photographiques de l'atmosphère à différentes altitudes.

Ces photos sont transmises en temps réel au sol, en corrigeant les erreurs de transmission grâce à une redondance des données.

#### **2.1.3.1 Mise en œuvre**

Pour pouvoir transmettre les clichés, nous devions choisir un appareil photo numérique. Après quelques recherches, nous avions opté pour un Casio QV-4000. En effet, il semblait assez pratique pour nos applications : il est relativement facile de le piloter, via son port série, et de télécharger ses photos, grâce à son port USB.

Pour être sûrs d'obtenir des photos, même en cas de mauvaise télémesure, nous lui avions mis une carte mémoire 1Go, ce qui a permis de stocker à bord la centaine de photos qui a été prise, tout en les transmettant dans une très bonne résolution : 2256\*1504 pixels, en format JPEG, afin d'avoir des photos de qualité.

Il est alimenté par quatre piles Lithium AA Energizer L91 3000mAh (au lieu des batteries livrées, trop lourdes) qui lui assurent une autonomie en fonctionnement d'une dizaine d'heures, écran éteint.

Pour gérer le pilotage de l'appareil photo, nous avons décidé d'utiliser une carte PC sous Linux, programmable en langage C.

## **2.1.3.2 Principe**

Afin de pallier les erreurs lors de la transmission, et d'obtenir des photos correctes, nous les envoyons chacune à l'identique 5 fois de suite, et le programme de traitement compare ces cinq répétitions pour les fusionner en un seul fichier sans erreurs et le stocker. Pour cela, il recherche les trames identiques deux à deux au moins entre les cinq itérations et les conserve (elles sont supposées être sans erreurs, considérant que les chances que les erreurs se reproduisent à l'identique sur deux trames espacées dans le temps sont négligeables).

Une minute après la mise sous tension, la première photo est prise et pré-chargée dans la mémoire vive de la carte PC. Les trames photo contiennent un numéro de trame interne permettant de savoir à quel niveau elles se situent dans la photo entière. Une trame spécifique de fin de photographie est envoyée à la fin de chaque photographie (pour indiquer au programme de dépouillement au sol de fermer le fichier en cours et de préparer le suivant).

Le taux de transfert vers l'émetteur est de 200 kbits par seconde.

Avec cette méthode, une photo est envoyée toutes les 4 minutes environ.

#### **2.1.4 Caractérisation de l'atmosphère en température et en pression en temps réel**

#### **2.1.4.1 Température**

Afin d'observer l'évolution de la température en atmosphère avec l'altitude, nous avions décidé d'embarquer un système de mesure en dessous de la nacelle, pour qu'il ne soit pas perturbé par le soleil et corresponde ainsi à la température réelle.

Les mesures ont aussi été effectuées à l'intérieur de la nacelle, isolée thermiquement, afin de vérifier que, grâce au réchauffement causé par l'émetteur, la température permettait le bon fonctionnement des appareils électroniques.

Pour régler les problèmes rencontrés lors d'expériences précédentes avec les sondes au platine, qui s'auto-échauffaient à cause du courant de mesure les traversant (en effet, en atmosphère raréfiée, il y a peu de dissipation thermique), nous avons choisi d'utiliser des thermocouples de type J (ferconstantan)(Fe-Kons), avec des connecteurs spéciaux pour éviter des effets de "thermocouples parasites".

Depuis HORUS 2, nous avions remarqué des interférences EMI/EMC qui perturbaient les mesures. Nous avons donc réalisé des boîtiers blindés avec des filtres de traversée, pour les capteurs et leur amplification, pour HORUS 4, que nous avons pu réutiliser car ils se sont révélés très efficaces.

#### **2.1.4.1.1 Etalonnage des capteurs**

Les capteurs de température avec l'électronique associée ont été étalonnés dans le caisson climatique Froilabo du GAREF AEROSPATIAL, avec l'ensemble de la charge utile en fonctionnement, et un thermomètre de référence intégré à l'étuve, de -40°C à 40°C.

On effectue des points de mesure à 9 températures différentes, en partant du point le plus froid et en augmentant la température. On note les valeurs de tension sur les entrées analogiques de la carte PC embarquée.

Puis on trace la courbe de la température T en fonction de la valeur de tension V lue par les CAN de la carte PC.

Voir courbes pages suivantes

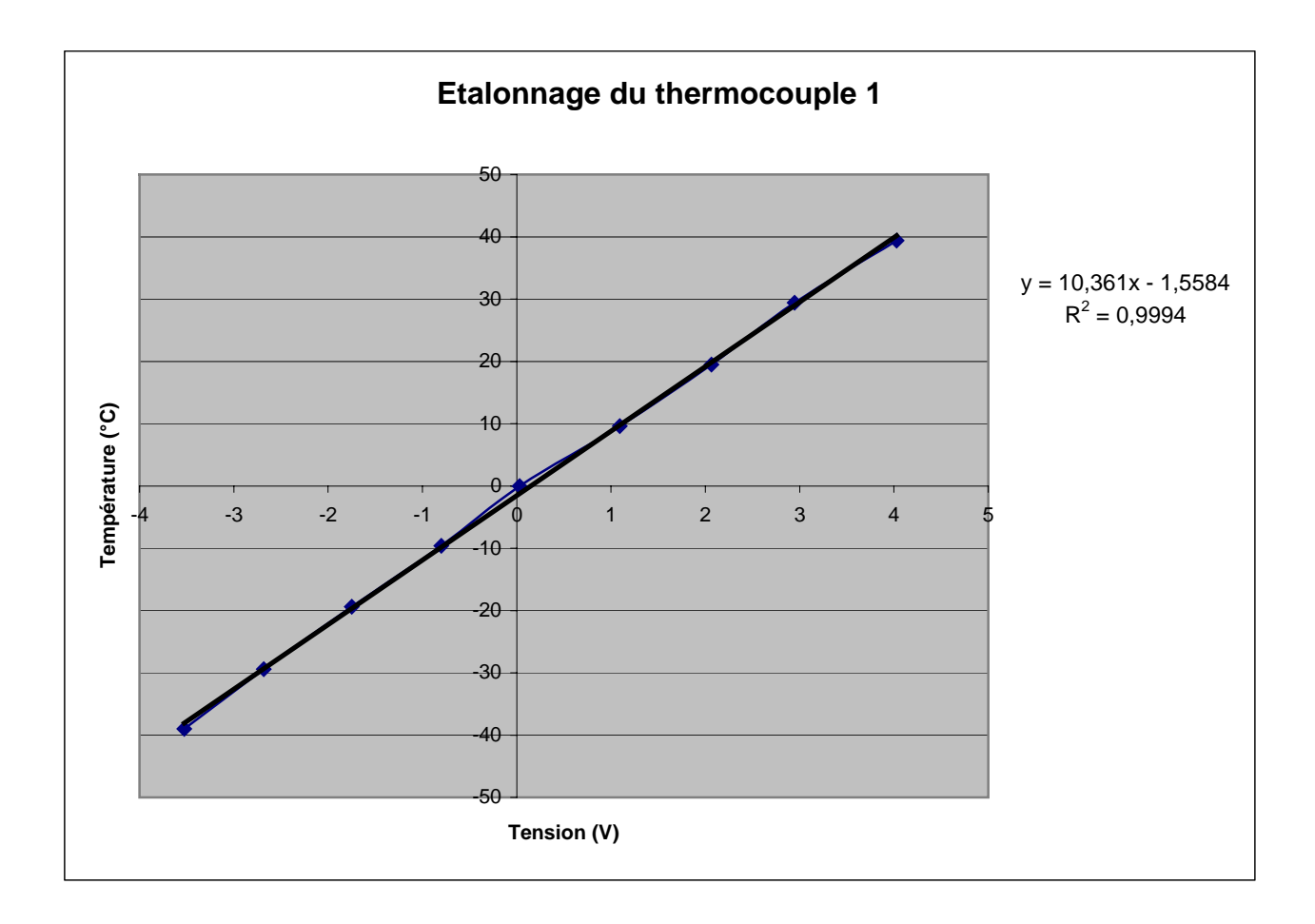

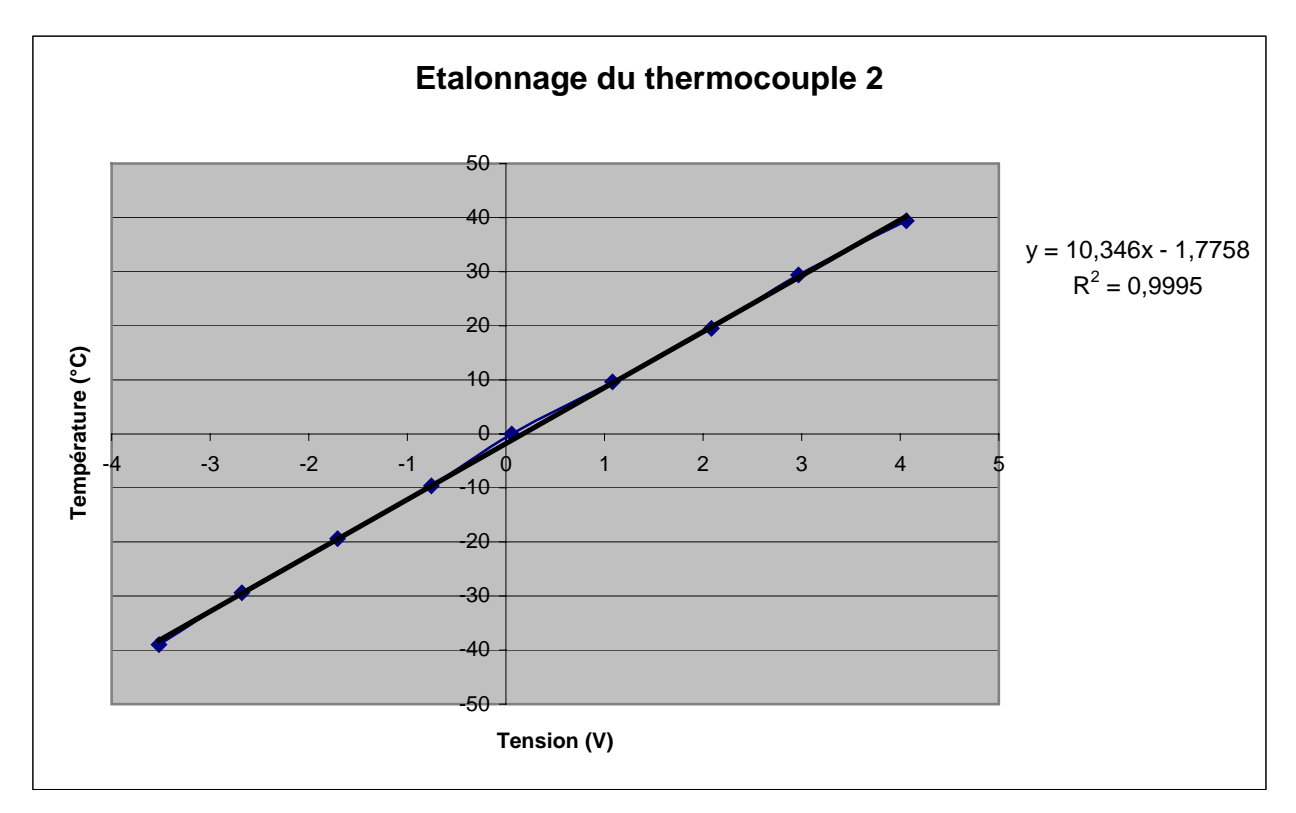

### **2.1.4.2 Pression**

Toujours dans cette idée de caractériser l'atmosphère en fonction de l'altitude, nous nous sommes intéressés à la pression atmosphérique.

Pour obtenir des mesures précises de la pression, nous avons utilisé deux capteurs spécialisés dans deux plages de pressions : un pour les pressions inférieures à 600mBars (capteur ICSensors Model 85-005A-8C), et un autre pour les pressions plus élevées (capteur Honeywell 142PC15A).

Mais au-delà de la simple connaissance de la pression pendant le vol, on peut également obtenir l'altitude de la nacelle au cours du temps. Pour cela, nous avons utilisé les tables ISO 2533 de "l'atmosphère standard type", en reliant chaque valeur de pression mesurée par les capteurs à l'altitude indiquée par cette norme.

De même que les thermocouples, le capteur de pression ICSensors était sensibles aux perturbations EMI/EMC (le Honeywell et son amplification, étant déjà "blindés"). Nous lui avons donc aussi confectionné un petit boîtier métallique avec filtres de traversées.

## **2.1.4.2.1 Etalonnage des capteurs**

Les capteurs de pression ont été étalonnés en les raccordant à une pompe à vide et en contrôlant la pression par un calibrateur de pression absolue DRUCK DPI 520. Celui-ci permet d'obtenir une pression voulue jusqu'à une dizaine de mBar.

Pour la méthode de l'étalonnage, on procède de la même manière que pour les thermocouples. On effectue des points de mesure tous les 20 mBar, en partant du point de plus basse pression. Le capteur de pression Honeywell est prévu pour relever des pressions élevées, jusqu'à la pression atmosphérique, alors que le capteur IC Sensors relève les pressions inférieures à 600 mBar.

Voir courbes d'étalonnage page suivante

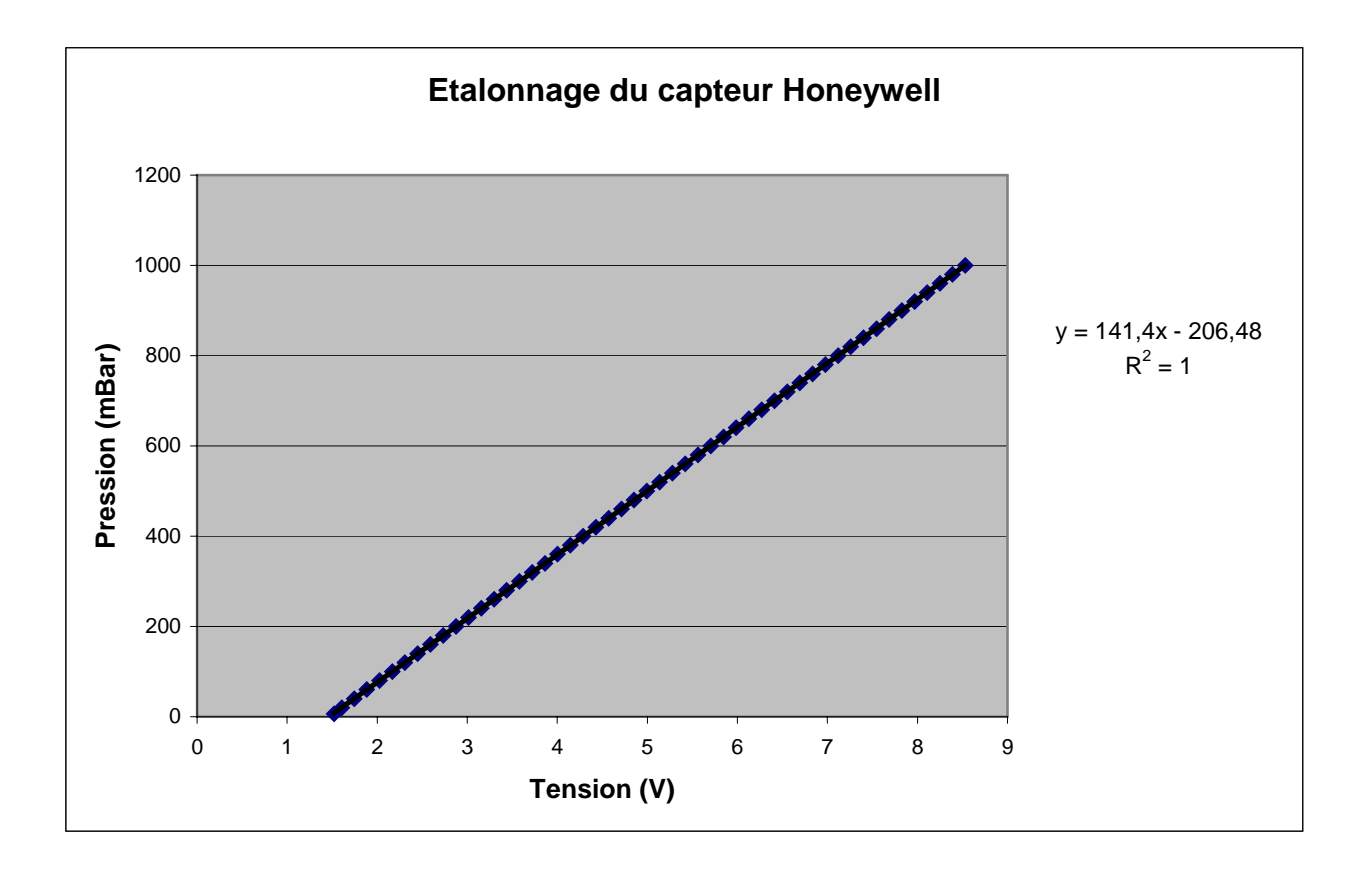

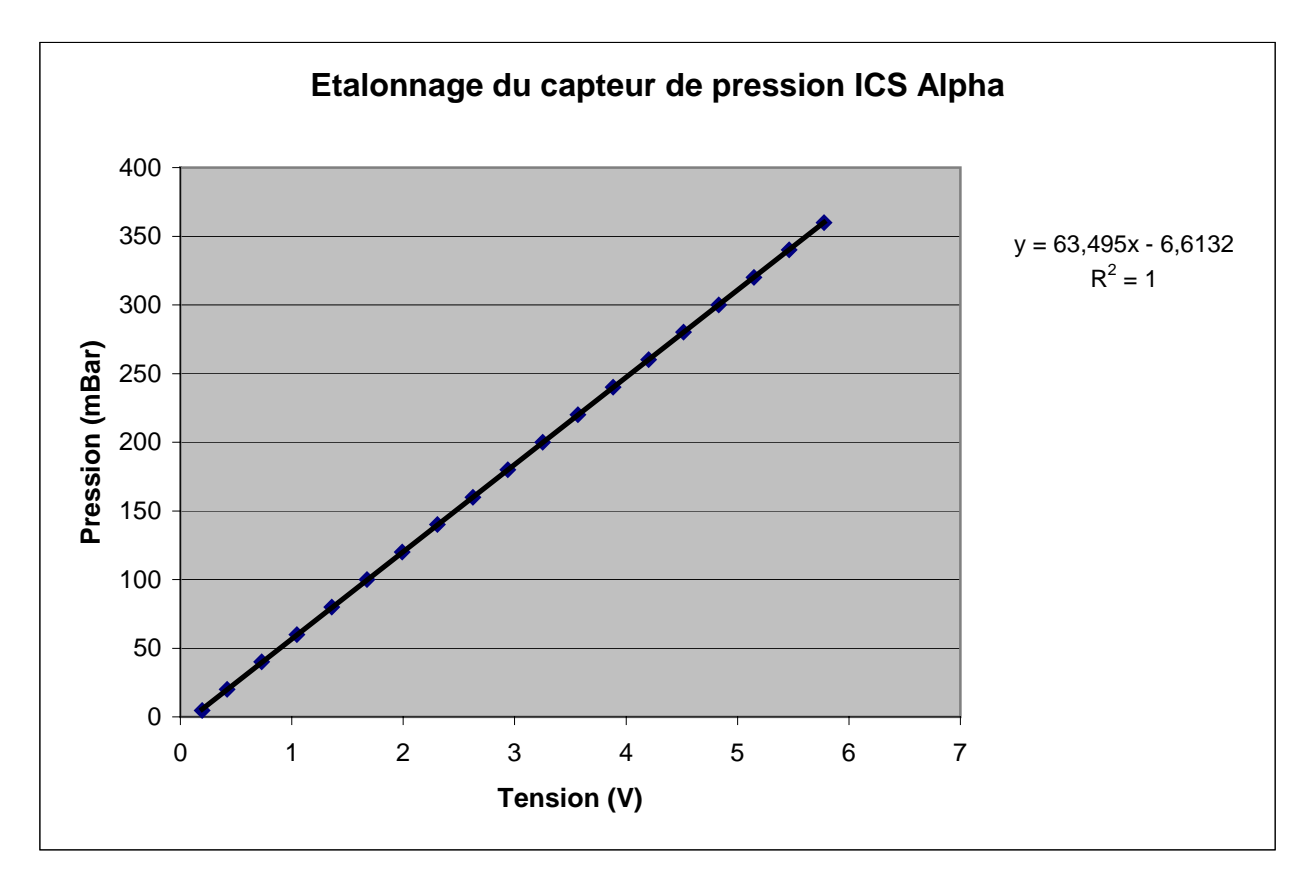

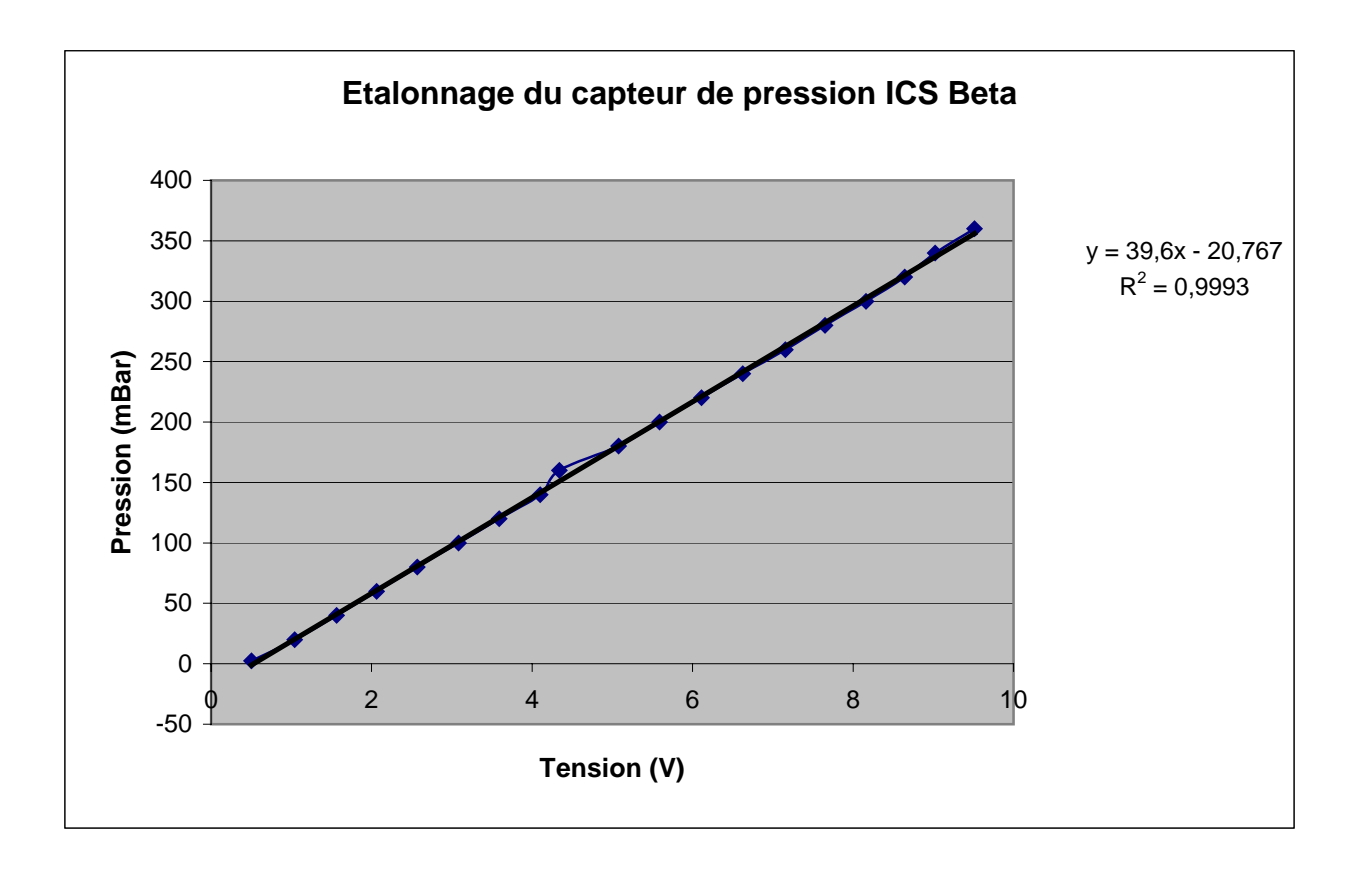

### **2.1.5 Modélisation spatiale du vol de la nacelle**

Une nouvelle expérience embarquée sur Horus 5 était la mesure de l'inclinaison sur les trois axes de direction, afin de modéliser l'orientation de la nacelle tout au long du vol, et de recouper ces informations avec la prise de vues photographiques.

## **2.1.5.1 Inclinomètre 2 axes**

Le premier capteur (VTI Technologies SCA100T) est un circuit intégré mesurant l'inclinaison sur les deux axes parallèles au sol, grâce à la gravitation. Ces données sont ensuite envoyées aux CAN de la carte PC qui les intègre dans la trame de mesures.

### **2.1.5.2 Boussole 3 axes**

Cette boussole (Honeywell HMR3300) dispose d'un circuit qui formate les données sous forme de caractères texte envoyés par port COM au PC.

Le rôle de cette boussole est de donner le cap par rapport au nord magnétique, mais le fait qu'elle mesure aussi l'inclinaison sur les deux autres axes permet d'avoir une redondance d'informations augmentant la fiabilité des mesures.

#### **2.1.6 Transmission des mesures**

Les mesures (de pression, de température, et d'inclinaisons) sont transmises en continu tout le long du vol, avec une fréquence plus faible pendant la transmission d'une photographie (voir format de trame en annexe chapitre 9.).

# **2.2 Composition de la nacelle**

## **2.2.1 Synoptique de la nacelle**

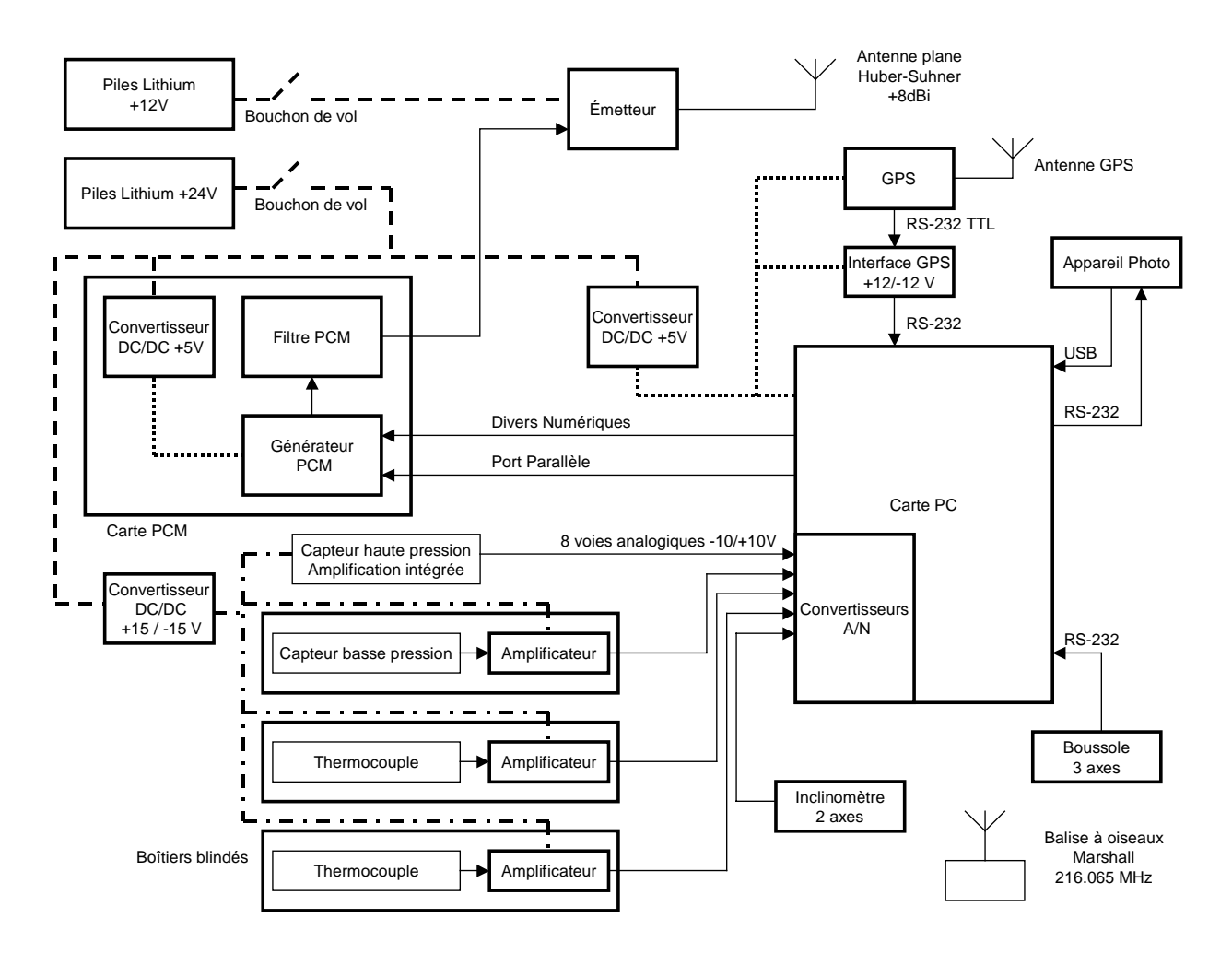

## **2.2.2 Carte PCM**

Cette carte est réalisée par le GAREF AEROSPATIAL.

Elle permet de convertir le signal sortant d'un port parallèle de la carte PC 104 du calculateur de bord, en un signal PCM bi-phase L qui modulera l'émetteur.

Cette carte réalise aussi un filtrage passe-bas (filtre de Bessel) des harmoniques du signal PCM pour optimiser l'utilisation de la puissance de l'émetteur.

## **2.2.3 Carte Calculateur de bord à base de PC 104**

Nous utilisions précédemment des microcontrôleurs 68HC11 programmés en assembleur pour faire fonctionner le programme de vol, mais nous les avons remplacés par une carte microcontrôleur, programmable en C, ce qui offrait nettement plus de possibilités.

Carte Prometheus PC 104 de Diamond System Corporation

Processeur ZF86x à 100 MHz, 32 Mo de SDRAM, Disque dur Flash 32 Mo, 2 ports USB, 4 ports série, un port parallèle, 24 entrées sorties numériques, 4 sorties analogiques, 16 entrées analogiques.

La carte fonctionne sous le système d'exploitation Linux. Le GAREF AEROSPATIAL a créé un programme de vol en langage C pour acquérir les données, gérer l'envoi de trames au format PCM, piloter l'appareil photo et transmettre les mesures de pression et de température, ainsi que la position GPS du ballon. Il vérifie aussi le bon fonctionnement de la carte PCM, et peut effectuer un reset si nécessaire. De plus, il sauvegarde à bord toutes les données GPS et une partie des mesures.

#### **2.2.4 Récepteur GPS**

Modèle : Lassen SK II de Trimble. Le récepteur GPS se présente sous la forme d'une carte. Dimensions : 83 mm x 31 mm x 10 mm Masse : 19.6 g Consommation : 120 mA sous 5V Fonctionne entre –40°C et 85°C Fréquence de rafraîchissement de 1Hz

Son logiciel interne a été modifié par le fabricant pour permettre son utilisation au-delà de 18000m Le GPS fonctionne avec huit satellites.

#### **2.2.5 Antenne réception GPS**

Antenne plate "active micropatch antenna'' de Trimble. Dimensions : 40,6 x 48,3 x 13,9 mm Masse : 130g.

Afin d'éviter les pertes de réception lors des mouvements désordonnés de la nacelle lors de la descente sous parachute comme cela s'était déjà produit, Nous avons placé l'antenne GPS à environ 1m50 de la nacelle, sur une petite plate forme horizontale en Styrodur (mousse plastique rigide peu dense).

#### **2.2.6 Appareil photo numérique**

Casio QV-4000, capteur 4.13M pixels. Poids : 636g, avec des piles lithium Energizer L91 AA (3000mAh) et câbles inclus.

Cet appareil a été choisi pour sa simplicité de commande par port série et la facilité de chargement des images par port USB.

Résolution : 2256 \* 1504 en qualité supérieure (soit 0.9 à 1.5 Mo par image)

#### **2.2.7 Boîtiers blindés**

Depuis HORUS 2, nous avions remarqué des interférences EMI/EMC qui perturbaient les mesures. Nous les avons localisées dans les systèmes d'amplification des capteurs, qui étaient tous situés sur la carte électronique dédiée à l'amplification des capteurs.

Nous avons donc réalisé des boîtiers blindés, en feuille de laiton de faible épaisseur (70um), avec des filtres de traversée, pour les capteurs et leur amplification isolément.

#### **2.2.7.1 Capteurs de température**

Thermocouples de type J (fer-constantan)(Fe-Kons) environ 50uV/°C Marque : Labfacility

Nous avons utilisé des thermocouples plutôt que des sondes de température au platine, qui s'autoéchauffaient (de part leur courant de mesure) dans le vide et faussaient les mesures en altitude. Des essais en étuve ayant révélé des "thermocouples parasites" au niveau des anciens connecteurs, nous avons utilisé des connecteurs spéciaux.

Ces thermocouples et leur amplification sont insérés dans des boîtiers feuille de laiton de faible épaisseur (70um) complètement fermés pour blinder les capteurs contre les interférences de l'émetteur de télémesure et des cartes logiques.

Seul un trou d'un millimètre de diamètre a été percé pour laisser passer le thermocouple.

#### **2.2.7.2 Capteurs de pression**

#### **2.2.7.2.1 Capteur hautes pressions**

Capteur piézorésistif de pression absolue Honeywell, série 142PC15A Tension d'alimentation : 15V DC. Dimensions : 59.8x30x18.5 mm Amplification intégrée

## **2.2.7.2.2 Capteur basses pressions**

Capteur ICSensors Model 85-005A-8C 5psi Low Pressure non amplifié (amplification par nos soins), pour les pressions inférieures à 600 mBars.

Ce capteur et son amplification sont insérés dans des boîtiers en feuille de laiton de faible épaisseur (70um) complètement fermés pour blinder le capteur contre les interférences de l'émetteur de télémesure.

#### **2.2.8 Emetteur de télémesure TTS-1331**

Modèle TTS-1331 de Emhiser Research . Masse : 57 grammes (donc particulièrement léger) Puissance d'émission : 30 dBm nominal (1.0 W) Tension d'alimentation/consommation : 12 V 650mA tolérance +4.5 / -1.5 VDC Fréquence d'émission utilisée : 2235MHz (elle permet une plus grande bande passante pour la transmission des photos) (2200.5 MHz à 2299.5 MHz par incrément de 0.5 MHz) Impédance d'entrée : 75 Ohm, 35 pF Impédance de sortie : 50 Ohm Sensibilité de déviation : 8 MHz / V crête à crête Indice de modulation utilisé : m=environ 0.5

### **2.2.9 Antenne d'émission**

Masse : 110g Fréquence d'émission : 2100 à 2300 MHz Gain: 8dBi, Polarisation circulaire droite, Impédance: 50 Ohm. HUBER+SUHNER 1322.19.006 95x107.8x32mm

### **2.2.10 Alimentation électrique**

Type de piles utilisé: lithium Energizer réf L91 Type AA 3000mAh ( ∅ 14mm, longueur : 50mm, masse : 14,3g chacune Tension nominale : 1,35V en utilisation (1.7 à vide tension d'arrêt retenu :1.1V ) Nous avons utilisé 26 piles, mises en série par fils soudés pour former les deux blocs d'alimentation. Le bloc de 10 piles (environ 14V pour 145g) était dédié à l'alimentation de l'émetteur (0.61A à12V). Le bloc de 16 piles (21 V pour 230g) alimentait le reste de la charge utile.(0.52A sous 17.6V, 0,45A à 20,5V)

Pour avoir une tension de d'alimentation de l'émetteur inférieure à 16V lors de la mise sous tension, il a fallu préalablement décharger le bloc de 10 piles grâce à une résistance de charge.

Le bloc de pile est déterminé après avoir vérifié, par calcul et par mesure, que les tensions à vide, en charge pile pleine et pile en fin de décharge (on a retenu 1.1V/pile) sont compatibles avec la plage de fonctionnement des équipements. Il a aussi été réalisé une courbe de décharge d'une pile, au courant nominal prévu, pour vérifier ces points et l'autonomie réelle.

Le soudage nécessite des précautions pour ne pas altérer la pile. Soudage très rapide sans trop chauffer mais cependant avec une soudure qui "mouille" bien le capot de la pile.

Une fois les blocs soudés (1 bloc de vol, un bloc de rechange, 1 bloc d'essais) on fait des mesures de tension de chaque élément du bloc et si un élément a sa tension qui "sort du lot" il est éliminé ou le bloc est mis au rebus.

Le nombre de piles a été choisi pour que l'on ait une autonomie d'au moins 4 heures, selon les courbes de décharge que nous avions réalisées.

Le jour du lancement, l'électronique interne fonctionnait toujours lors de la récupération 6 heures après le lâcher.

## **2.3 Mécanique de la nacelle**

La nacelle est réalisée dans du carton plume, peu dense (environ 650g.m<sup>-2</sup> pour 5mm d'épaisseur), mais rigide et résistant à l'humidité, assemblé avec du scotch aluminium 3M 425.

Dimensions : 30x31x11cm

Poids de la nacelle à vide : 250g

Poids de la nacelle complète en ordre de marche : 2450g

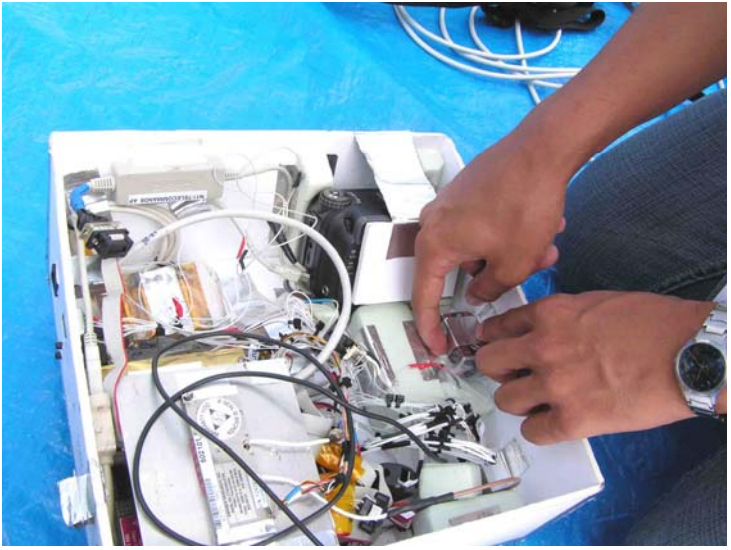

*G06N058 – Vue de la nacelle intégrée* 

# **2.4 Le ballon lui-même**

## **Caractéristiques du ballon:**

Ballon de chez KAYSAM référence: KCI 1200 en latex naturel Masse du ballon seul: 1200g Diamètre non gonflé: 2,26m Diamètre à l'explosion en altitude (vers 33200m 7,3hPa) 8,60m Vitesse ascensionnelle 5m/s environ (320m/min)

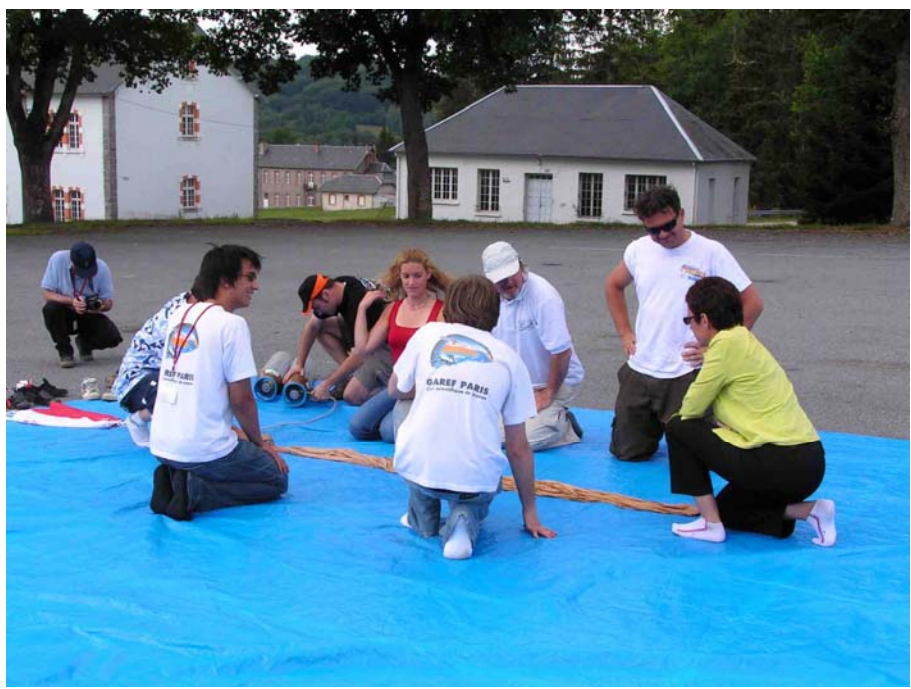

*G06N068 – Ballon avant gonflage* 

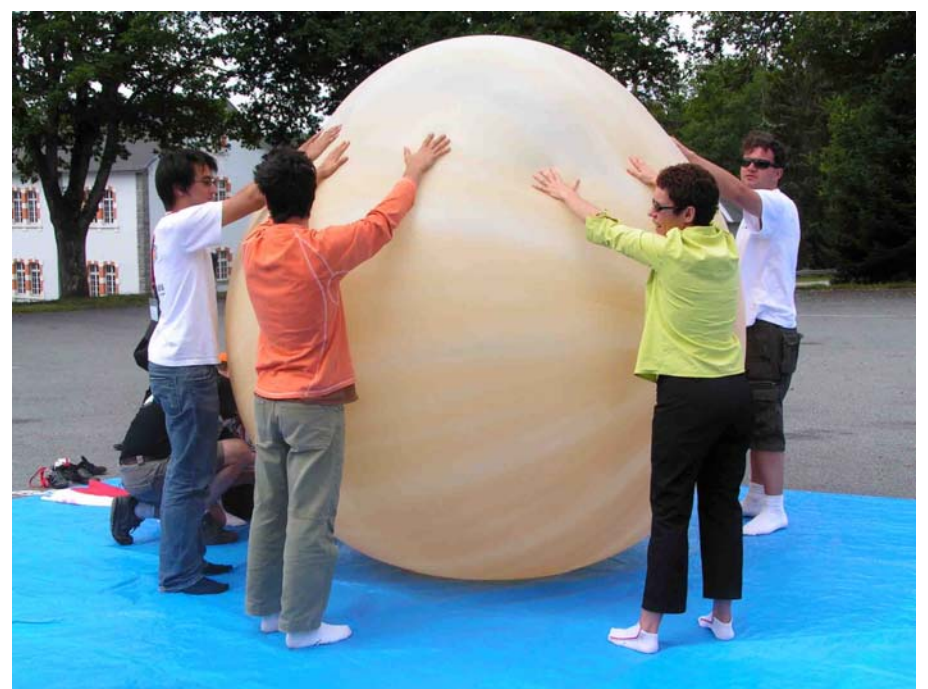

*G06N072 – Ballon prêt à décoller, maintenu à la main* 

# **2.5 Chaîne de vol**

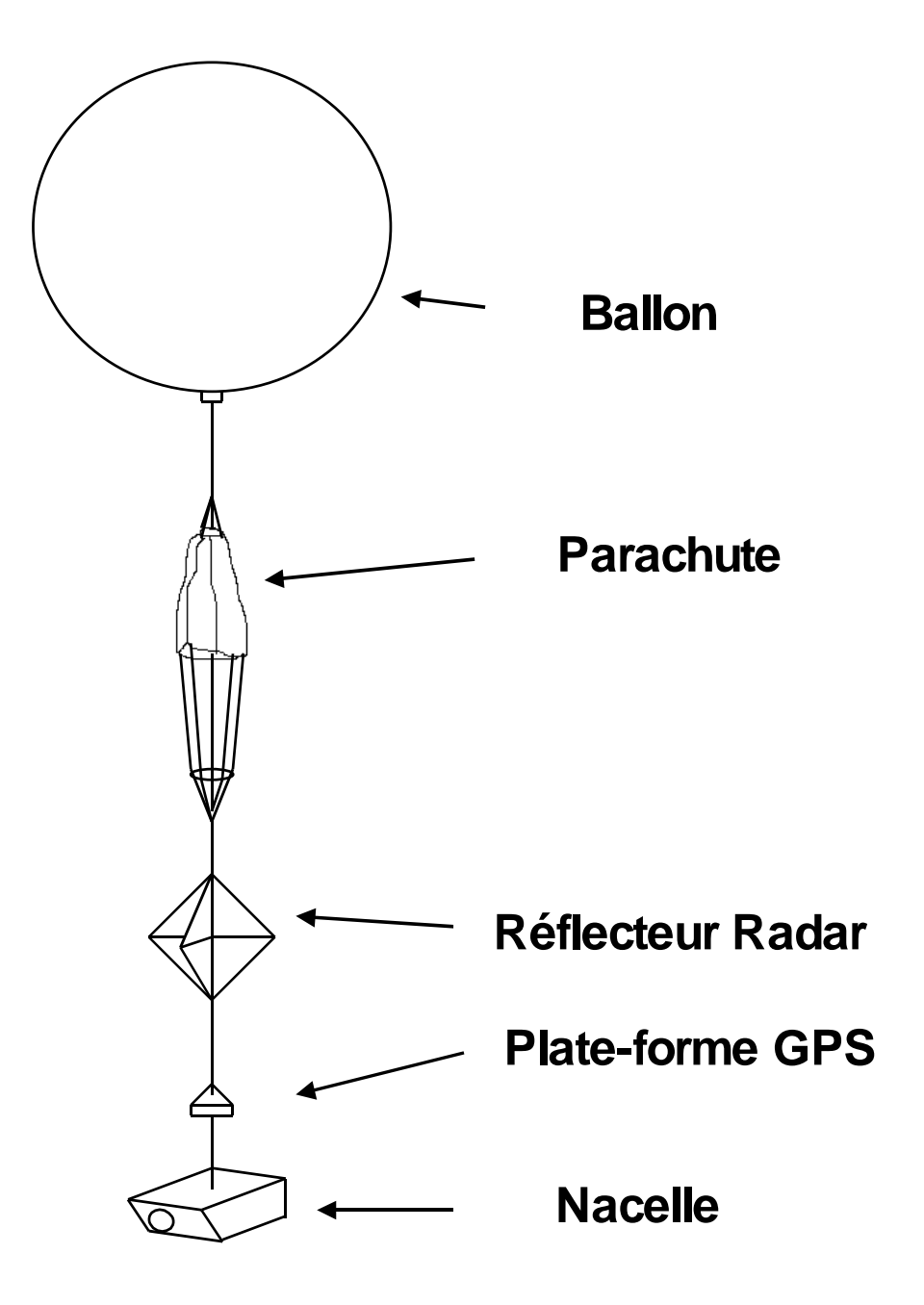

Schéma de la chaîne de vol

# **2.6 Fonctionnement**

## **2.6.1 Description du logiciel de vol**

Le programme de vol, intitulé "run009", est chargé du traitement des données recueillies en temps réel à bord de la nacelle par les différents modules, pour permettre notamment leur transmission. Ce programme conserve dans un fichier une partie des trames mesures et l'intégralité des trames GPS, pour permettre de reconstituer le vol après récupération, sans erreurs de transmission.

## **2.6.1.1 Acquisition des trames**

Les tensions aux bornes des différents capteurs sont mesurées par le convertisseur analogiquenumérique de la carte PC, et sont intégrées à la trame mesure.

La carte GPS est branchée sur le port série de la carte PC. Le programme de vol lit en permanence les données de ce port pour récupérer la position du ballon, puis les intègre dans la trame GPS. Pour avoir une redondance des données, le programme retransmet la même position GPS dix fois d'affilée, avant de recevoir une nouvelle position. De plus, si il ne reçoit plus de GPS au bout de 10 secondes, le programme retransmet en boucle les dix dernières positions et indique par un marqueur ce mode dégradé.

La boussole numérique est branchée sur un autre port série de la carte PC. A chaque trame mesure, les données de ce port sont lues et intégrées à la trame.

La carte PC commande l'appareil photo par une télécommande, puis copie les fichiers image dans sa mémoire vive par le port USB. Ces fichiers sont ensuite découpés en tranches pour être intégrés dans la trame photo.

### **2.6.1.2 Chronologie du programme**

- Le programme récupère les données jusqu'à remplir en mémoire l'équivalent d'une moitié de la mémoire FIFO (First In First Out : Premier Entré Premier Sorti) qui sert à réguler le débit de données.
- Une fois les données prêtes (pendant ce temps, la carte PCM lit les données dans la mémoire FIFO et les convertit en PCM), le programme se met en attente du message de la carte PCM. Celle-ci envoie un signal une fois que la mémoire FIFO est à moitié vide.
- Quand la carte PC reçoit ce message, elle transmet les données qu'elle a préparées.

## **2.6.2 Description du logiciel au sol principal**

Ce logiciel est embarqué dans la station de réception principale, fixe.

## **2.6.2.1 Principe général**

Le programme de réception au sol, "Dynamic Data Processing", entièrement programmé en Visual C++ 6.0 par les membres du GAREF AEROSPATIAL, est situé sur un PC disposant d'un affichage sur double écran, et d'une carte d'acquisition lisant les données sur un port parallèle de 32 entrées. Un deuxième PC relié par réseau Ethernet au premier récupère et affiche les photos transmises.

Il affiche sur un écran une carte GPS à l'échelle de 6 pixels/km, sur laquelle est reportée la trajectoire du ballon en temps réel pour permettre la récupération de la nacelle, ainsi que diverses informations GPS comme l'heure, l'altitude et la vitesse.

L'autre écran affiche les courbes correspondant aux données des capteurs, telles que la température en différents points de la nacelle et la pression atmosphérique. Les valeurs numériques des derniers points des courbes sont aussi présentes. On affiche aussi le numéro de trame, de prise de vue, les erreurs de transmission et la durée depuis le début de l'émission.

Il envoie de plus sur port COM des informations pour télécommander le pied d'antenne selon les angles calculés d'après la réception des données GPS, permettant le pointage automatique de l'antenne vers le ballon.

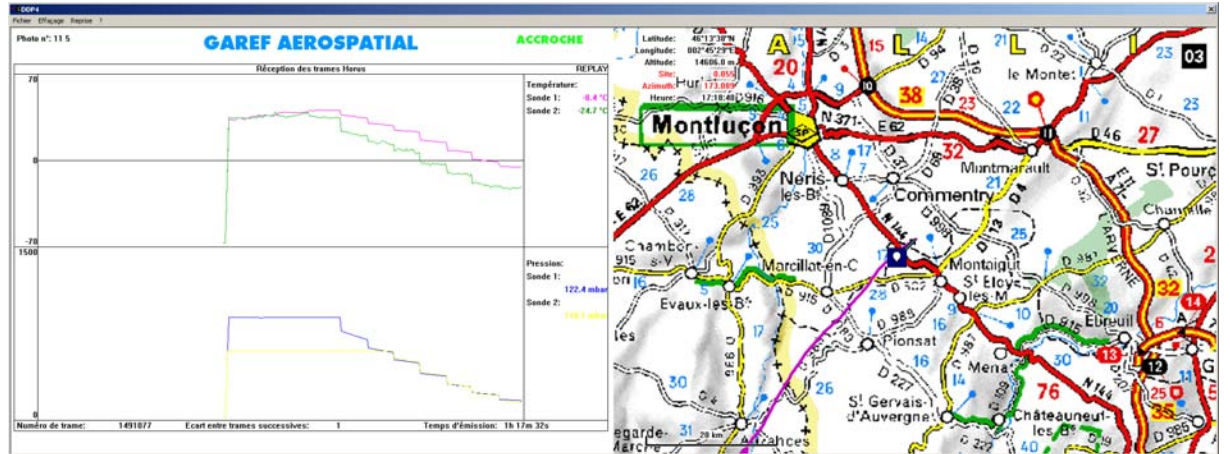

Le deuxième PC possède un autre programme développé en Visual C++ 6.0, qui analyse et recompose les photos transmises grâce à un algorithme correcteur d'erreurs. Il est ensuite utilisé pour les afficher en attendant la suivante.

### **2.6.2.2 Acquisition**

La télémesure, sous forme de trames, est fournie à la carte d'acquisition par le synchro secondaire. La carte remplit des buffers tournants auxquels le programme accède par une librairie adaptée.

Les données sont stockées brutes sous forme de fichiers puis ceux-ci sont analysés. On repère le découpage en trames d'après un mot de synchronisation de 24 bits.

Ensuite les données des photographies sont rassemblées dans des fichiers séparés, pendant que les données GPS et capteurs sont converties en valeurs utilisables et affichées, d'après les calculs de l'étalonnage. Les courbes disposent d'un correcteur de pics, mesurant les variations de valeurs successives pour éliminer les valeurs erronées dues aux erreurs de transmission.

#### **2.6.2.3 Récupération des photos**

Les photos étant de taille importante, des erreurs de transmission arrivent presque toujours pendant leur transmission qui dure plusieurs minutes. En plus des erreurs dues au brouillage de l'atmosphère, il arrive que l'on perde la transmission pendant une certaine durée.

La solution choisie pour parvenir à reconstituer les photos intactes malgré ces problèmes a été de retransmettre successivement 5 fois chaque photo dans son intégralité. Les erreurs de bruitage sont par nature aléatoire, donc il est extrêmement peu probable que la même erreur se produise sur deux retransmissions successives d'une trame.

On choisit donc de conserver les données d'une trame (60 octets) si elles sont identiques sur au moins deux retransmissions de cette trame sur les cinq. Un numéro interne de trame photo est ajouté pour faciliter cette opération. Les pertes durables de transmission sont rarement plus longues que la durée d'envoi d'une photo donc le fait d'attendre une transmission complète avant de retransmettre nous protège contre ce problème.

Un autre programme, « ConcatV2 », développé au GAREF AEROSPATIAL implémente cet algorithme et extrait les photos corrigées des données stockées par le premier programme. Lorsque celui-ci donne la confirmation qu'une photo a finie d'être transmise, on exécute ConcatV2 puis on affiche la photo grâce à un visionneur d'images classique.

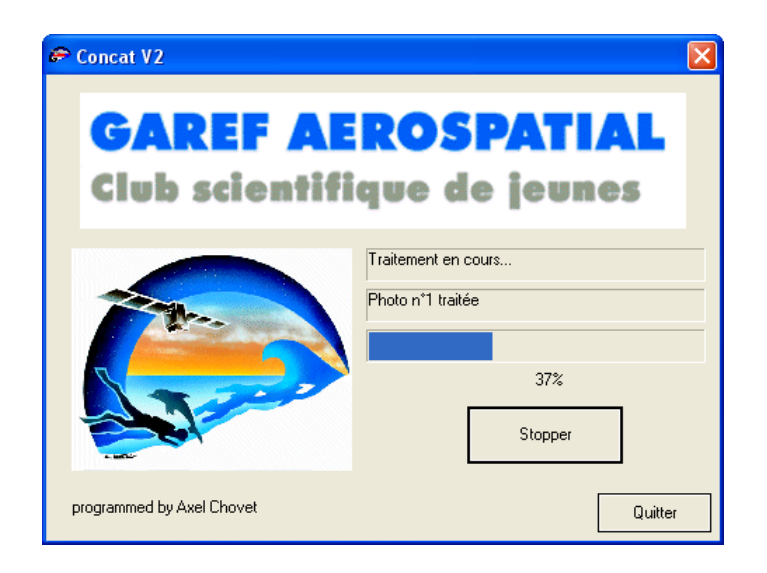

## **2.6.3 Description du logiciel au sol secondaire**

Ce logiciel est embarqué dans la station de réception secondaire, mobile.

Ce programme, baptisé "Probe Tracker", a aussi été développé en Visual C++ 6.0 par les membres du GAREF AEROSPATIAL. Il est situé sur un PC très compact et très léger, pouvant fonctionner sur une alimentation 12V, tournant sous Windows XP.

Il a le même système d'acquisition de données que le programme de réception principal, à travers une carte d'acquisition identique. Cela lui permet de stocker toutes les informations reçues, traitées ou non, comme la station de réception principale.

Il n'extrait des données envoyées par le ballon que les données GPS, et s'en sert pour afficher une icône indiquant la position du ballon et sa trajectoire sur la même carte GPS que l'autre logiciel, à l'échelle 6 pixels/km.

D'autre part, il reçoit la position GPS de la station de réception mobile, via le port série du PC, d'une antenne GPS Trimble SK2 placée sur le toit de la voiture avec son module récepteur. Une deuxième icône affiche ainsi la position de la voiture sur la carte mentionnée plus haut, le cadrage étant calculé de façon à avoir si possible le ballon et la voiture les plus proches du centre de l'écran.

Enfin il se sert de ces deux informations pour calculer le site et l'azimut à donner à l'antenne de la station de réception mobile pour recevoir la télémesure du ballon, et afficher la distance au sol de celui-ci par rapport à la station.

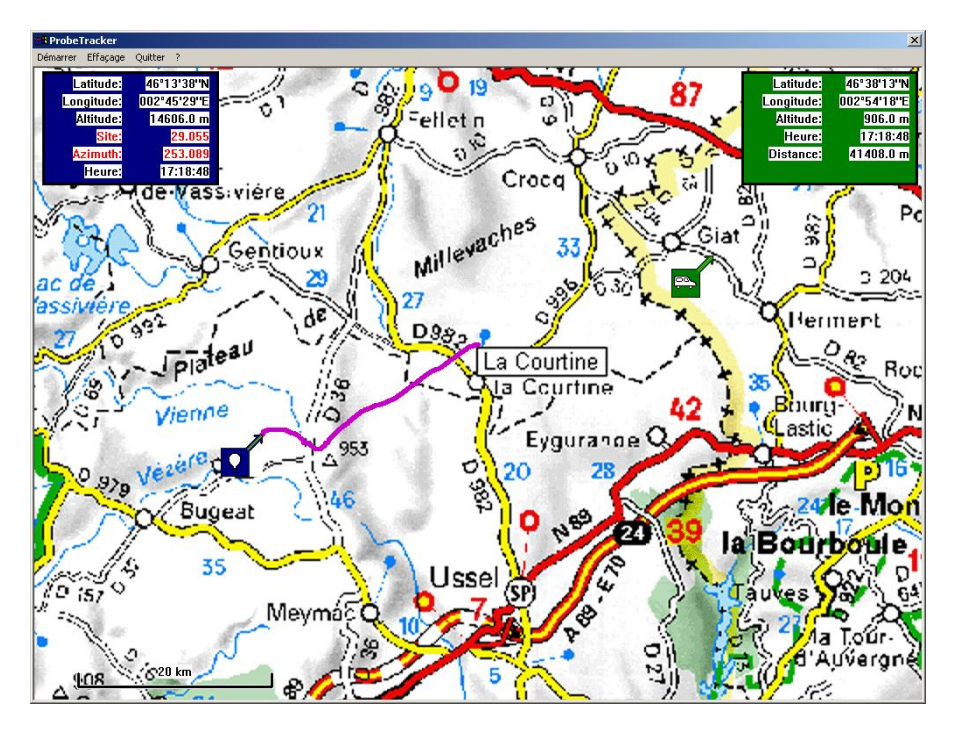

# **2.7 Bilan de liaison**

## **2.7.1 Station principale**

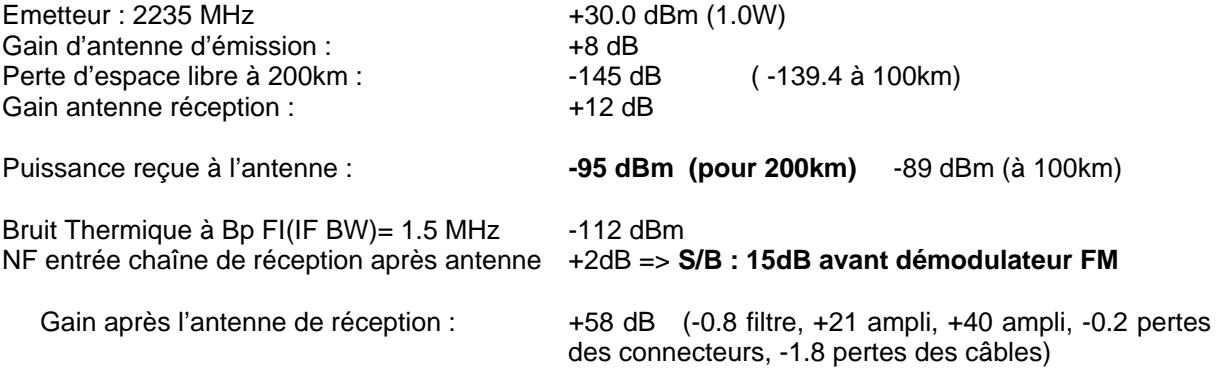

Pour mémoire, perte en espace libre à 2235 MHz

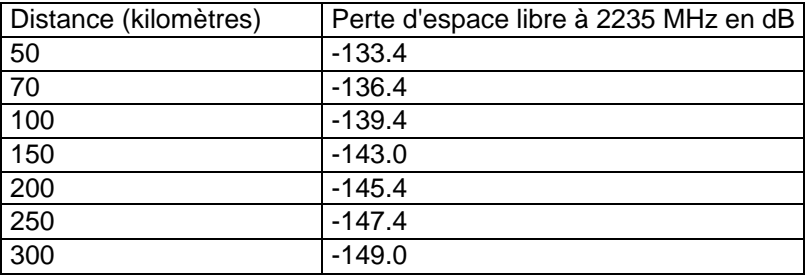

## **2.7.2 Station secondaire**

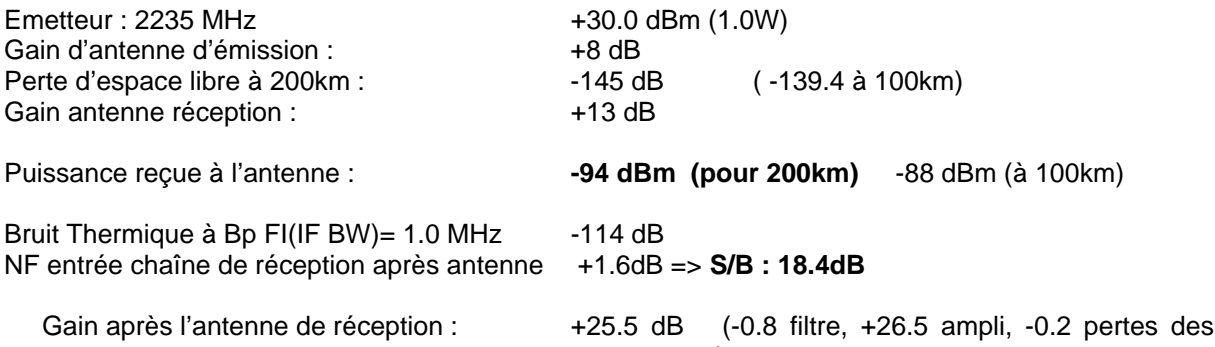

connecteurs).

Pour mémoire, perte en espace libre à 2235 MHz

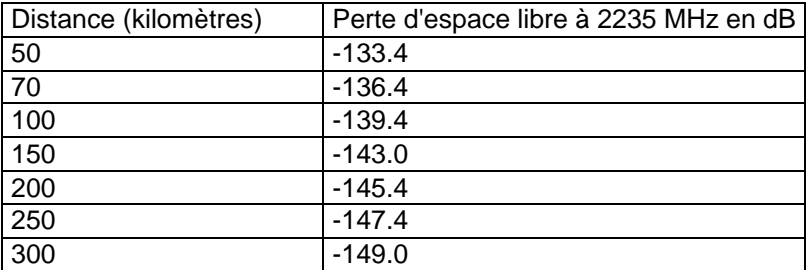

## **2.8 Chaîne de réception**

### **2.8.1 Station principale**

#### **2.8.1.1 Synoptique**

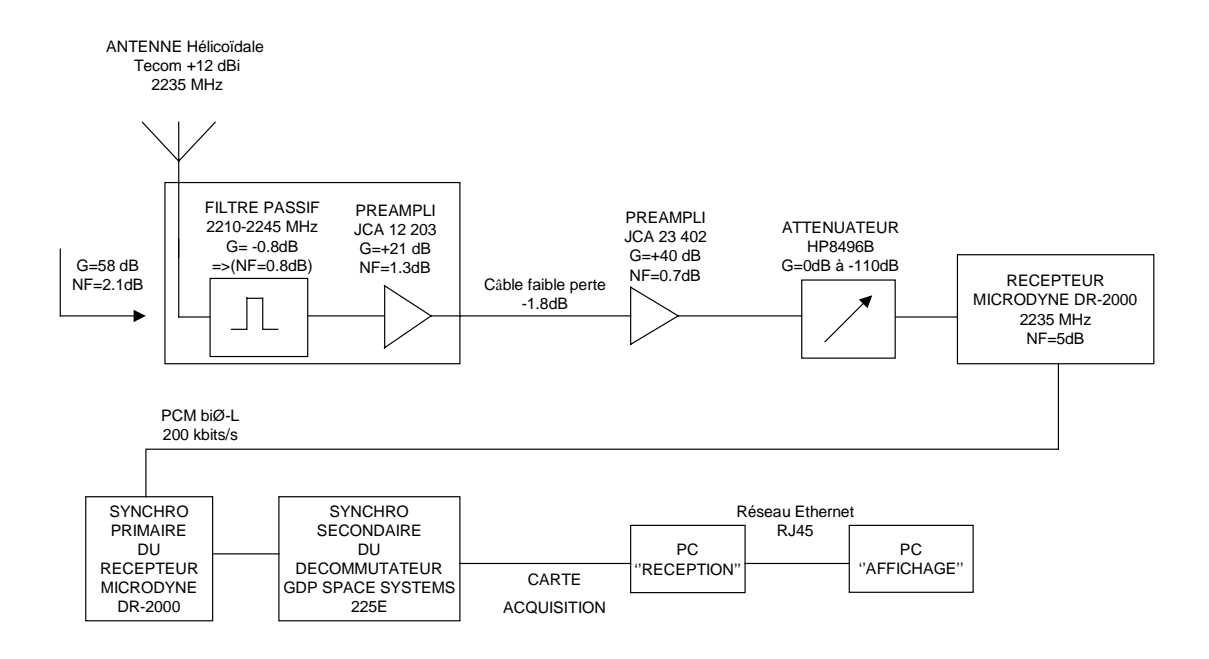

#### **2.8.1.2 Réception**

Pour la campagne HORUS 5 la station de réception principale (fixe) était composée de:

Antenne TECOM 401022R polarisation circulaire droite 35° G=12 dBi. Son positionneur (réalisé à partir d'un pied de télescope)

Filtre 2210-2245MHz (à -3dB.) ; 2220-2235MHz (à -0.8dB.)

Préampli : JCA 12-203 G=21dB NF=1.3dB Préampli : JCA 23-402 G=40dB NF=0.7dB Câble 50 Ohms hyperfréquence très faible perte à 2GHz

Récepteur numérique Microdyne DR-2000 bande S. NF=5dB (qui inclut un synchro primaire appelé aussi synchro de bits) (voir réglage en 3.3.1)

Décommutateur de trame (synchro secondaire ou synchro de trame) GDP Space Systems 225 E (qui inclut lui aussi un synchro primaire appelé aussi synchro de bits)

Cette année, grâce à de nouveaux drivers et de nouveaux réglages, le boîtier d'interface Synchro secondaire-PC utilisé lors des expériences précédentes n'est plus nécessaire.

Oscilloscope Tektronix 2465B-A1

Groupe électrogène SUBARU ROBIN 1350 W Essence SP95

GAREF AEROSPATIAL GP-0642-D-101-1.0 Rapport d'expérience ballon HORUS 5 22

Ordinateurs PC d'enregistrement et de traitements avec écrans plats.

## **2.8.1.3 PC Traitement de données temps réel et stockage**

Un PC traite les données en temps réel pour indiquer la position exacte de la nacelle durant son vol, la pression atmosphérique, et la température.

Il récupère également les images transmises par le ballon (celles-ci seront affichées sur le PC d'affichage d'images).

Ce PC est également dédié au stockage des données transmises par le ballon.

### **2.8.1.4 PC d'affichage d'images**

Un PC relié par réseau au PC de traitement, accède aux images transmises en temps réel pour les afficher.

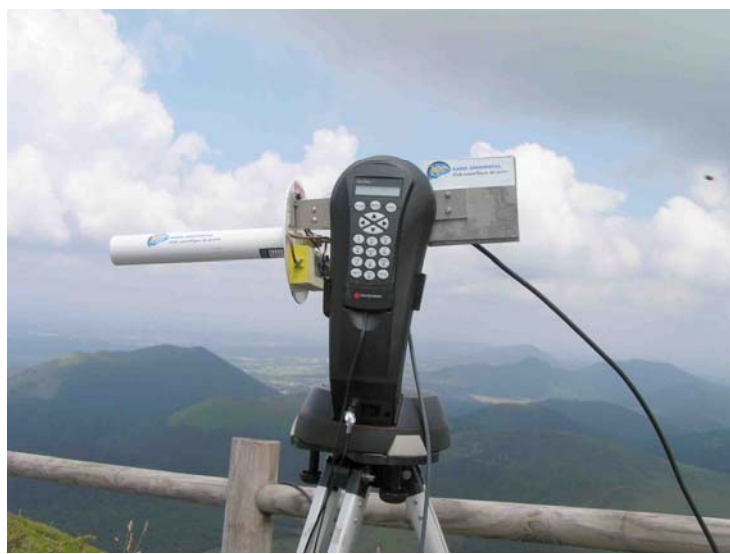

*G06N064 – L'antenne sur support asservi*

### **2.8.2 Station secondaire**

### **2.8.2.1 Synoptique**

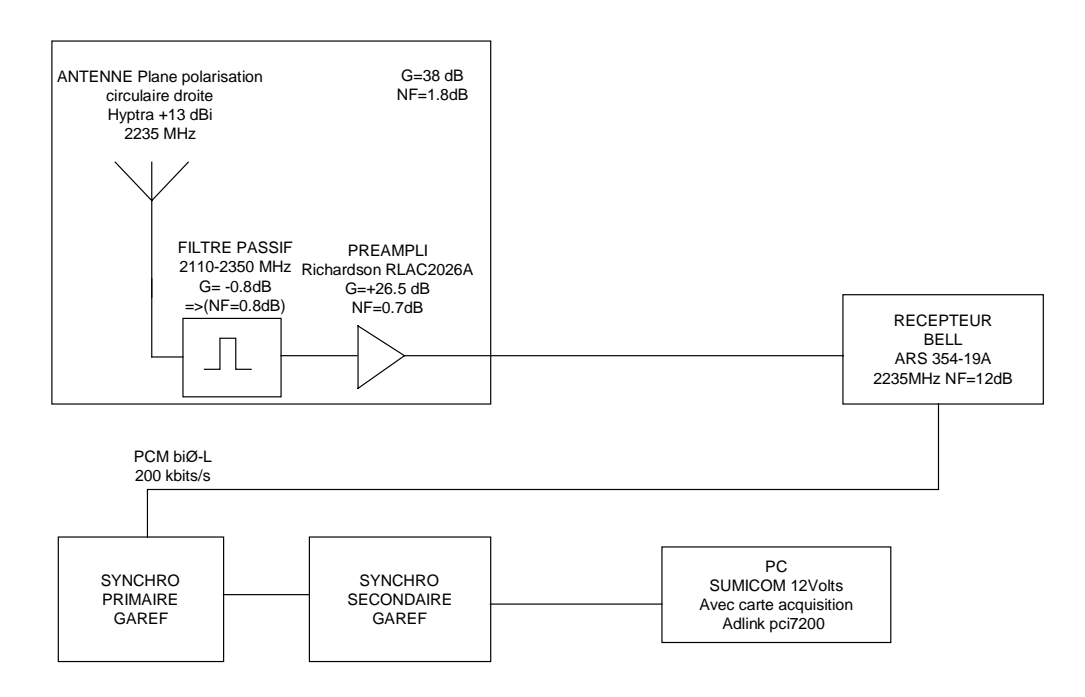

#### **2.8.2.2 Réception**

Pour la campagne HORUS 5 la station de réception secondaire (mobile) était composée de:

Antenne HYPTRA NE0010-E-0 No 3016 polarisation circulaire droite, ouverture 30° environ, G=13 dBi, intégrant un filtre 5 pôles 2120-2335MHz (à -1.0dB), 2110-2350MHz (à -10dB), -0.8 dB à 2235 MHz et un préampli Richardson RLAC2026A G=26.5 dB NF=0.7dB, soit en global un gain de +38dB avec un NF de 1.8 dB.

Câble 50 Ohms hyperfréquence.

Récepteur numérique Bell Bande S ARS354-19A + tête bande E ARU516-11A 2235MHz NF=12dB

Carte décommutateur, contenant un étage de filtrage analogique, une partie de synchro de bits (synchro primaire), et une partie de synchro de trame (synchro secondaire) réalisée par le GAREF **AEROSPATIAL** 

Cette année, grâce à de nouveaux drivers et de nouveaux réglages, le boîtier d'interface Synchro secondaire-PC utilisé lors des expériences précédentes n'est plus nécessaire.

Groupe électrogène Yamaha EF1000 1000VA 220V Essence plombée

Onduleur MGE UPS PULSAR M 2200 RT3U 220V 2200VA autonomie 50min à 500W

Ordinateur PC SUMICOM (S625H PCI 12V Pentium M 1.7GHz 512Mo RAM DD 40Go WIN XP + carte Adlink PCI 7200) d'enregistrement et de traitement avec écran plat.(SKINTEK 15" 12V)

Un GPS portable TOMTOM GO 910 pour aller sur le terrain.

## **2.8.2.3 PC de suivi GPS et stockage**

Le PC SUMICOM traite les données en temps réel pour indiquer la position exacte de la nacelle durant son vol. Il affiche aussi la position de la station de réception mobile.

Ce PC permet également le stockage des données transmises par le ballon.

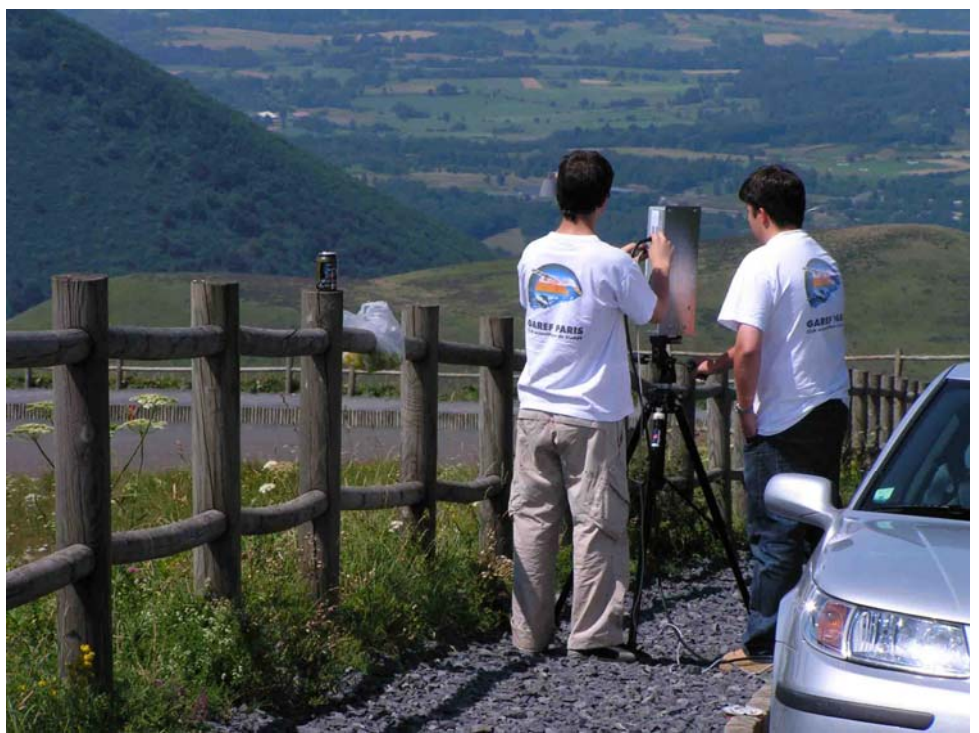

*G06N028 – Essais de la station secondaire au Puy de Dôme*

# **2.9 Problèmes rencontrés**

La carte d'interface entre le décommutateur et le PC de réception a cessé de fonctionner peu de temps avant le départ pour la mission, il a donc fallu reconfigurer la carte d'acquisition et le décommutateur pour se passer de cette carte d'interface.

La nouvelle station de réception a dû être mise en œuvre en un court délai.

# **3. CAMPAGNE DE LANCEMENT ET MISE EN OEUVRE**

## **3.1 La campagne de lancement**

La campagne de lancement s'est déroulée au camp militaire de La Courtine, dans la Creuse, entre le mardi 25 juillet et le lundi 31 juillet 2006.

L'équipe du GAREF s'était basée à La Bourboule.

La visite de qualification pour le lancement a eu lieu le mercredi 26 juillet en début d'après-midi. Cette qualification concernait seulement la station principale, car nous n'avions pas déterminé l'importance que devait avoir la station secondaire.

Suite à cette visite, le lâcher a été prévu pour le jeudi 27 août dans l'après-midi. Cependant, les tests effectués le mercredi après-midi avaient mis en évidence une défaillance au niveau de la station de réception secondaire. Le problème a été corrigé mercredi soir, mais le temps de faire les nouveaux tests nécessaires, nous avons raté le créneau de lancement. L'importance de la station secondaire ayant été sous estimée et mal communiquée à Planète Sciences, une réunion avec les responsables du CNES et Planète Sciences a été organisée jeudi soir pour trouver un autre créneau, et s'excuser d'avoir mobilisé les équipes de lancement alors que nos deux stations de réception n'étaient pas prêtes.

Le lâcher a donc dû être repoussé au samedi 29 juillet 2006. Les essais effectués le vendredi étaient parfaitement concluants, nous étions donc confiants. Mais le samedi matin, lors des derniers essais avant de partir lancer, voilà que le récepteur de notre station secondaire nous lâche! Après quelques tentatives, nous partons quand même sur le site de lancement. Sur place, nous avons démonté le récepteur, fait de multiples tests pour changer les conditions de fonctionnement, et finalement, pour de multiples raisons possibles, nous avons réussi à le refaire marcher, et le lancement a pu se dérouler normalement.

**Le décollage a eu lieu à 13h 12m 16s le 29-07-2006**, devant les bâtiments de Planète Sciences dans le camp militaire de La Courtine. La récupération s'est effectuée en fin d'après-midi.

Un sur-gonflage du ballon a été demandé pour avoir un vol assez court.

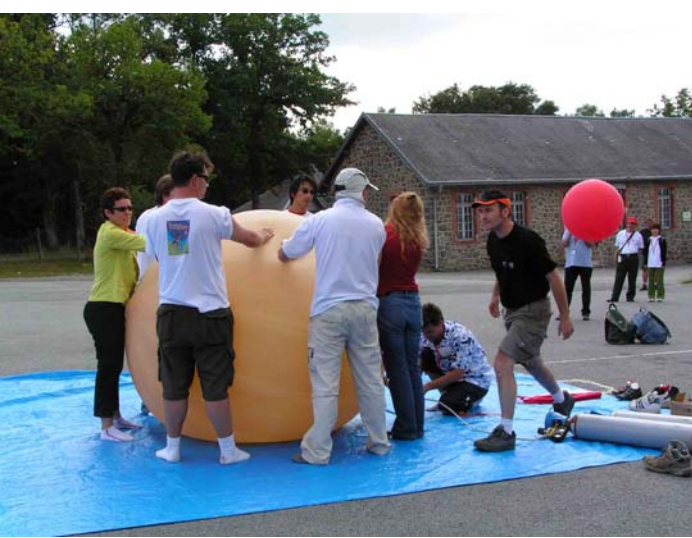

*G06N071 – Début du gonflage du ballon* 

## **3.2 Mise en place des stations de réception de télémesures**

Contrairement aux années précédentes, (ou la station principale fixe était située au point de lancement), nous avions décidé de mettre la station principale sur un point haut, sur le chemin prévisible du ballon, même si ce point haut était situé à une centaine de km du point de décollage, privilégiant ainsi une réception pendant tout le vol. La station secondaire était située au départ au point de lancement.

Notre station de réception principale était intégrée dans une voiture utilitaire de type Kangoo. Cette station s'est placée au sommet du Puy de Dôme, un des points hauts de la région, à 100km du site de lancement, sur la trajectoire prévue du ballon. La station principale n'avait pas de visée directe sur le ballon au site de lancement, et devait donc commencer la télémesure après le décollage, à partir d'une centaine de mètres d'altitude.

La station de réception secondaire a été installée dans une voiture de location de type Mégane. Cette station était placée au départ à côté du site de lancement pour avoir la confirmation de la télémesure au sol. Elle partait ensuite à la poursuite du ballon, une fois que la station principale a pris le relais de la télémesure, pour faire d'autres points GPS plus près du site d'atterrissage probable.

Nous avons lâché le ballon à côté des bâtiments de Planète Sciences, où nous avons aussi placé la station de réception secondaire.

Ensuite, quelques dizaines de minutes avant le lâcher, nous avons effectué des relevés GPS et des essais de télémesure (vérification de bonne réception, enregistrement etc). Selon nos procédures normales, sur les ballons HORUS, nous laissons un câble de contrôle connecté à la nacelle jusqu'au décollage, ce qui permet une vérification constante. Cependant, les aérotechniciens nous ayant imposé d'avoir la nacelle complètement fermée et ficelée avant de peser la nacelle, le câble de contrôle a été enlevé. Nous n'avions plus alors de visibilité sur le fonctionnement du programme de vol, la station de réception secondaire, qui seule recevait les données à cet instant, n'étant pas équipée pour recevoir les données autres que GPS. De ce fait, nous n'avons pas pu voir que les données de mesures et de photo avaient des problèmes et le lâcher a été fait alors que la nacelle n'était pas parfaitement fonctionnelle. (cf 3.6 Dépouillement des résultats)

Le décollage a eu lieu à 13h 12m 16s le 29 juillet 2006.

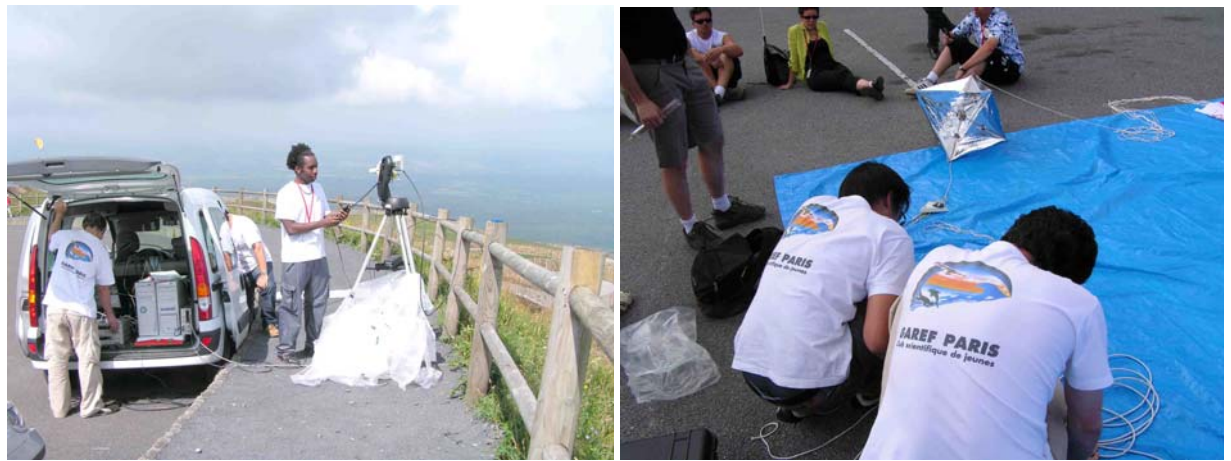

*G06N052 – Mise en place de la station de réception au Puy de Dôme et branchement de la nacelle - G06N066*

## **3.3 Réglage de la télémesure**

## **3.3.1 Réglage du récepteur DR 2000**

Récepteur DR2000 Serial Number : 321847

Fréquence : 2235MHz

IF Band Width  $= 1.5$ MHz

Video BW = 0.3MHz ou 0.375MHz

Demodulation mode : FM

Demodulation Loop BW = 300Hz

AGC Tuner  $= 1$ ms

Démodulateur :Mode FM LO référence interne Max. deviation : 1.1 MHz Max. rate : 20 MHz Auto frequency control : ON Sweep enable : ON Video coupling : DC Polarity : Normal Gain : -10 Bit synchro setting Symbol Rate : 0.2 Msps Percent : 0.05% Data format bitphase level inverted Clock polarity normal Derandomizer OFF Swap I&Q OFF

Remote: non utilisé

Options: non utilisées

## **3.3.2 Branchements et programmation synchros:**

Deux configurations ont été utilisées :

- la A (on utilise le synchro primaire et secondaire du GDP 225 E) et
- la B (on utilise le synchro primaire du récepteur DR2000 et uniquement le synchro secondaire du GDP 225 E).

Les branchements de câbles peuvent rester en place simultanément.

Les connections et sélection de la configuration se font de la manière suivante :

### **Configuration A (on utilise le synchro primaire et secondaire du GDP 225 E)**

Sélectionner sur le GDP225E le menu 2)FSCONFIG puis le sous menu 1)INPUT et mettre le paramètre input select sur BS.

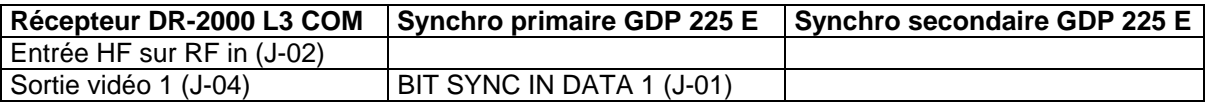

**Configuration B (on utilise le synchro primaire du récepteur DR2000** et uniquement le synchro secondaire du GDP 225 E)

Sélectionner sur le GDP225E le menu 2)FSCONFIG puis le sous menu 1)INPUT et mettre le paramètre input select sur Ext1.

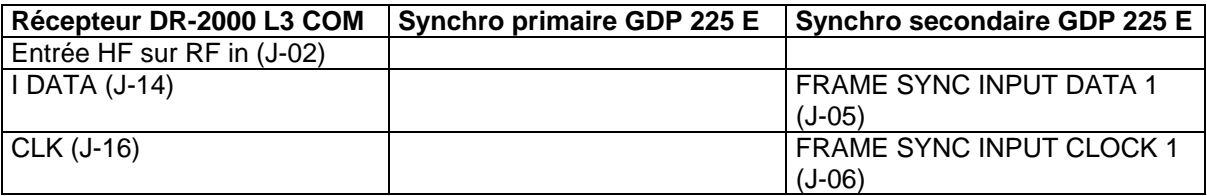

#### **3.3.3 Réglage du synchro secondaire**

La touche MENU+ sert à avancer d'un cran dans les menus à l'écran.

La touche MENU- sert à revenir en arrière d'un cran dans les menus et à remonter d'un niveau si on est au premier cran.

Param+ et Param- servent à changer les valeurs du paramètre sélectionné.

Les chiffres permettent d'entrer dans le menu sélectionné.

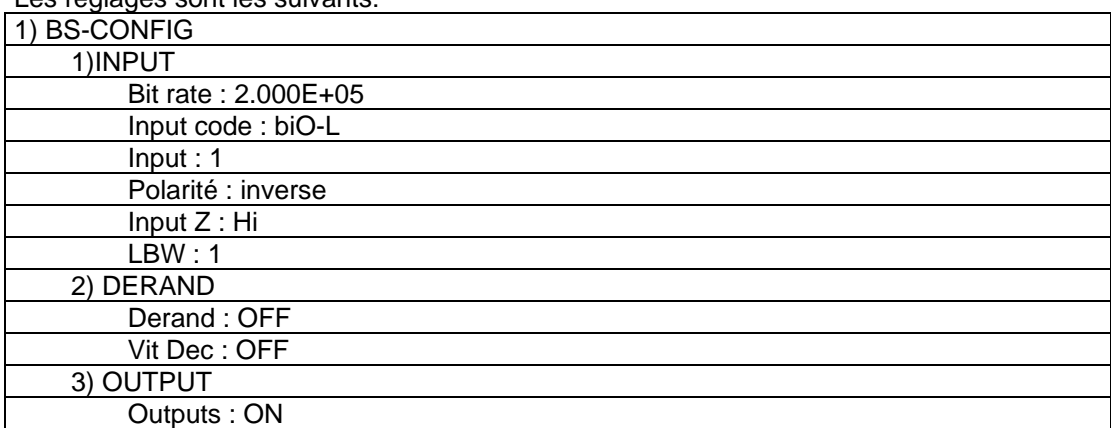

Les réglages sont les suivants:

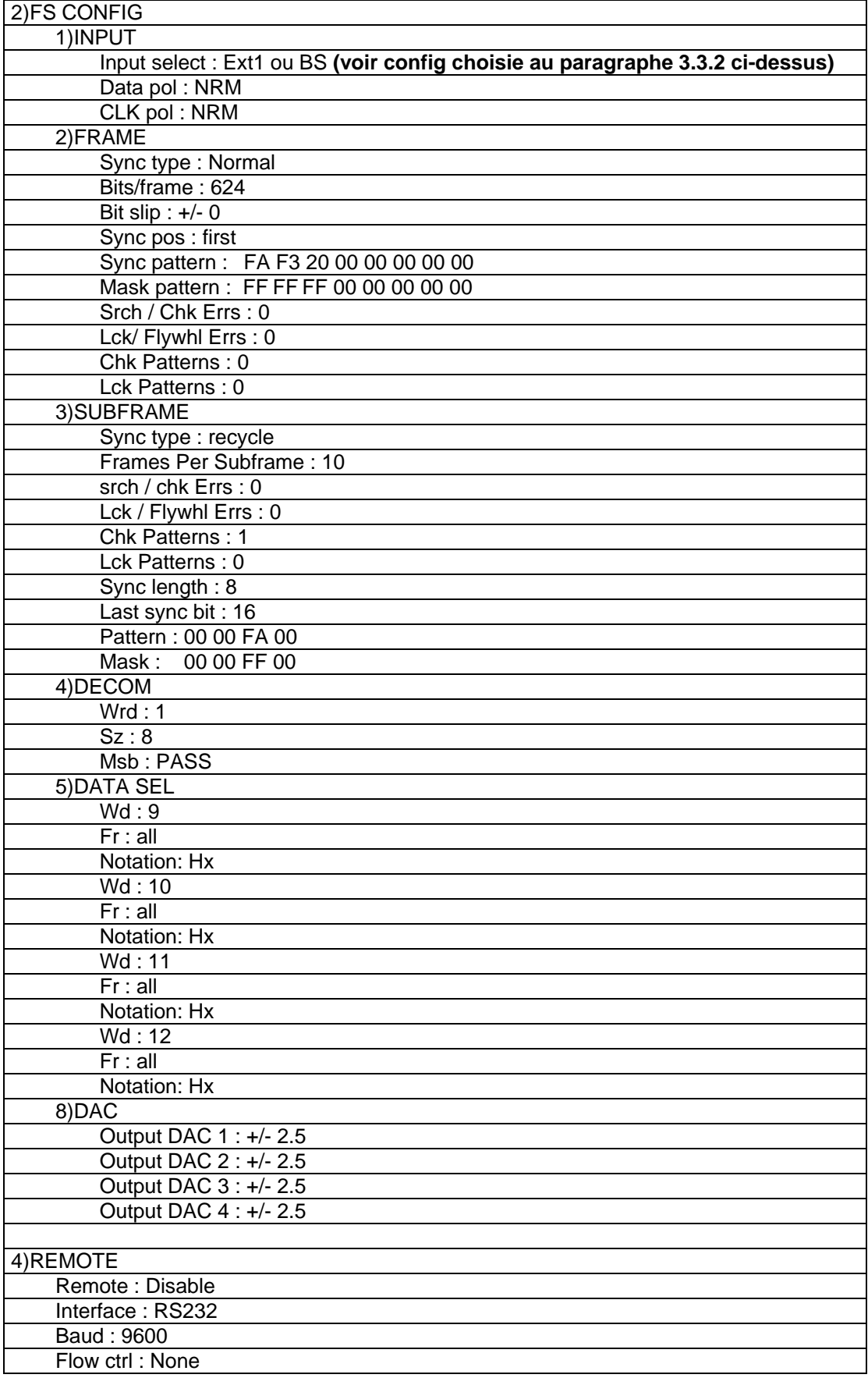

Les paramètres de 2)FS-CONFIG / 5)DATA SEL sont configurés pour afficher le numéro de trame en Hexadécimal.

# **3.4 Déroulement du vol**

Le décollage a eu lieu à 13h 12m 16s le 29 juillet 2006, la station de réception fixe située au Puy de Dôme à acquis la télémesure à 100m d'altitude et l'a conservée jusqu'à 15h 31m 48s, l'antenne étant orientée automatiquement vers le ballon grâce aux données GPS reçues et un programme d'asservissement du pied d'antenne.

Le ballon a culminé à 14h 55m 38s à 29700m et s'est posé à 15h 33m 30s.

On a constaté peu après le début de la descente du ballon un blocage du programme d'asservissement d'antenne au sol. Il a été relancé en manuel en quelques minutes, mais il a fallu relancer le programme de réception d'où une petite perte de données traitées malgré une télémesure correcte.

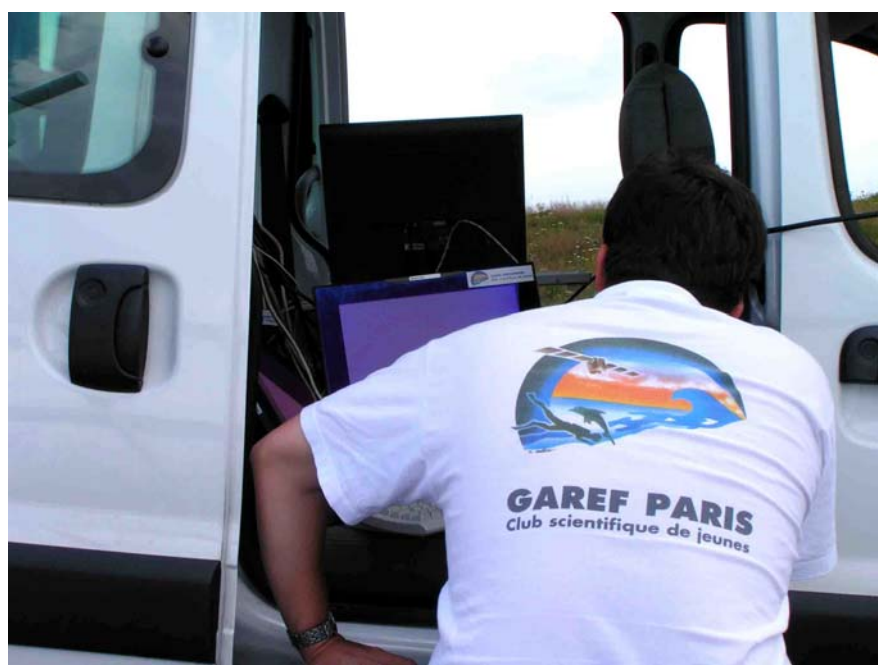

*G06N078 – Réception pendant le vol*

# **3.5 Récupération de la nacelle**

Comme prévu la station mobile a suivi le ballon sur les routes de la région, au gré des vents, en se déplaçant continûment vers le point de chute ré-estimé en permanence à partir des données reçues par la station de réception principale.

Néanmoins, le jour du lancement, un nouveau souci a perturbé ce scénario : une fois le ballon près du sol, en descente, la station secondaire était arrivée à courte distance (7km), mais notre ordinateur PC contenant le programme de réception a eu un problème d'affichage, ne nous permettant plus d'accéder au programme.!

En se servant des dernières données GPS reçues par la station principale, transmises par le ballon qui était à seulement 700 mètres du sol (102 secondes de l'atterrissage) lorsque l'incident est intervenu, nous sommes partis en chasse de la nacelle au sol (dans une zone très vallonnée), en nous servant de la balise de radio-tracking Marshall, et en estimant le point de chute à partir de sa vitesse de descente.

Grâce à cette balise, nous avons découvert la nacelle dans un champ, juste dans la zone prévue, à 17h48, soit 2h15 après l'atterrissage, à côté de quelques chevaux… et sans hélicoptère!

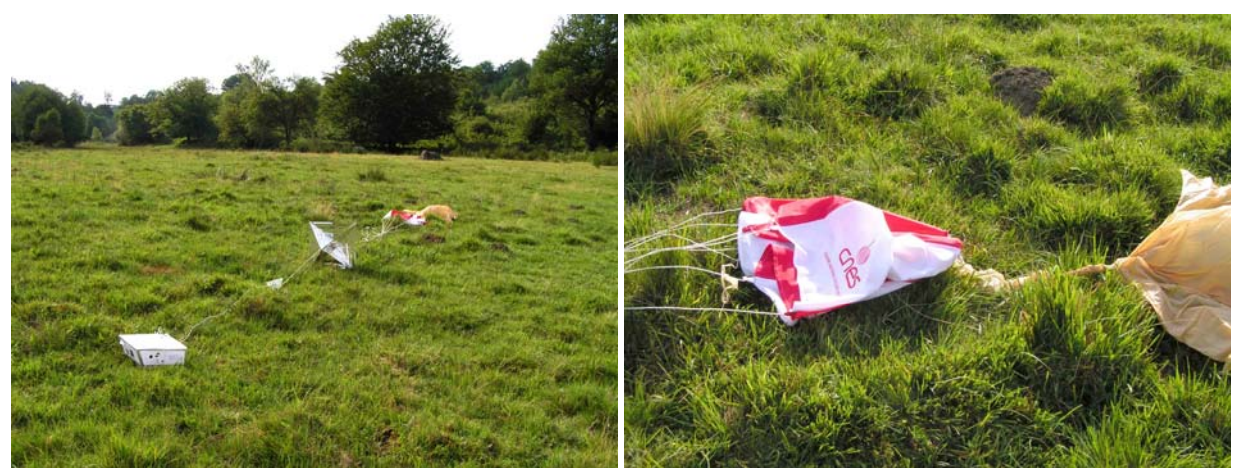

*G06N090 G06N094* 

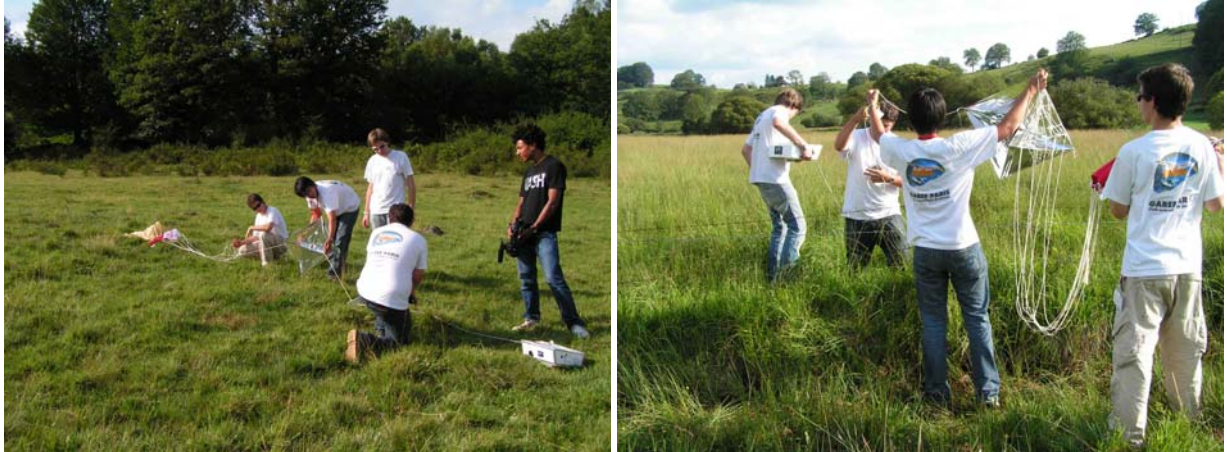

*G06N101 G06N102 Le ballon s'est posé au sol dans un champ et a pu facilement être récupéré.* 

## **3.6 Dépouillement des résultats**

Une fois rentrés, nous avons ouvert la nacelle et avons alors constaté que l'appareil photo n'avait pris aucune photo depuis le lâcher. Nous avons ensuite analysé les données stockées à bord et reçues, pour s'apercevoir que les mesures aussi s'étaient figées lors de la préparation au sol. Cependant, le GPS est parfaitement passé et nous avons pu utiliser ces données pour tracer les courbes nécessaires. (voir paragraphe 4.1)

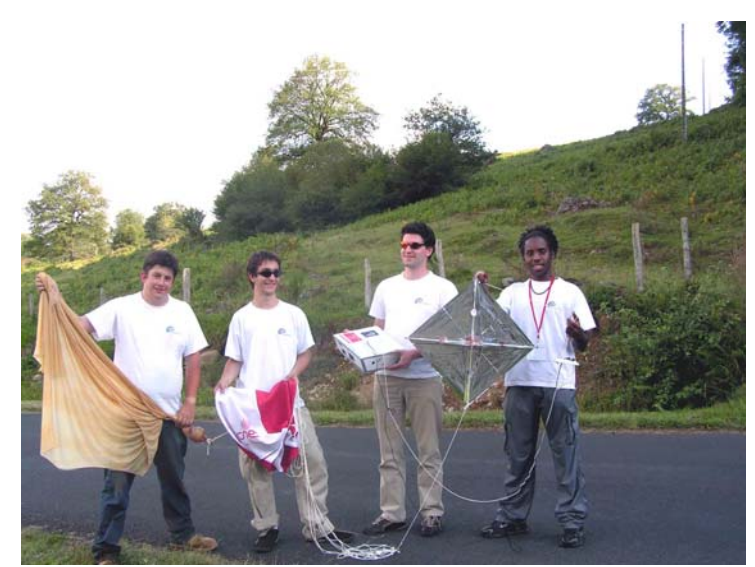

*G06N110 – L'équipe fière d'avoir récupéré la nacelle comme prévu* 

## **3.7 Problèmes rencontrés**

La plaque métallique placée sur le ballon ne correspondait plus cette année aux contraintes imposées par les aérotechniciens sur les matériaux à l'extérieur de la nacelle. Bien que prévenus l'année dernière de cette éventualité, nous l'avions oublié et avons dû improviser sur place en mettant une photocopie sous plastique, fixée au scotch métal.

La communication ne s'est pas bien faite sur l'importance de la station secondaire dans notre expérience, ce qui a amené des complications sur le choix de la date du lancement.

Contrairement aux années précédentes, les soupçons mal placés d'aérotechniciens concernant la masse de la nacelle ont imposé de la fermer complètement avant une nouvelle pesée, bloquant l'accès au programme de vol et empêchant de voir les problèmes survenus au niveau des mesures avant le lancement.

Le PC de réception de la station de réception secondaire a eu un problème d'affichage au moment de l'atterrissage de la nacelle, empêchant de récupérer les dernières télémesures.

Le programme d'asservissement de l'antenne a eu un problème au début de la descente de la nacelle, imposant le redémarrage du programme de réception principal, et la perte de quelques données.

# **4. EXPLOITATION DES RESULTATS**

L'exploitation des télémesures a donné les résultats suivants:

## **4.1 Analyse des dysfonctionnements**

En analysant la chronologie des données stockées à bord l'on observe successivement:

T0 = Mise en route du programme de vol (nacelle au sol)

Un capteur de pression haute pression HS (problème A)

Début de transmission première photo.

A T0+4min 15sec, la nacelle est encore au sol, au numéro de trame 81900 (hexa:13FEC) le numéro passe à hexa:E0E0E0E0 puis repart de cette valeur. 840 trames plus tard (ce qui correspond à un cycle de transmission par buffer du programme vers l'émetteur), à T0+4min 19sec, toutes les mesures: pression, température, inclinomètre, boussole se bloquent alors à une valeur fixe. (problème B)

La première photo finit de se transmettre sans problème, les photos 2 et 3 se transmettent elles aussi du début à la fin sans problème jusqu'à T0+22min 50sec (la nacelle est toujours au sol). La 4ème photos n'est pas prise. (problème C)

Le lâcher du ballon interviendra cependant à T0+29min dans l'ignorance du problème. (problème D)

Problème A: Capteur de pression HS (Ce capteur est assez peu fiable)

Problème B: Des essais complémentaires se sont déroulées dans les locaux du GAREF en août, septembre, octobre pour réussir à reproduire systématiquement le problème (ce qui a été fait), et en rechercher la cause (l'utilisation d'un port de communication n°4 pour la boussole sur la carte PC 104 Prometheus du calculateur embarqué. En effet un bogue hard, que nous ignorions mais que d'autres utilisateurs ont signalé sur Internet, existe sur cette carte, bogue qui dans certaines conditions de redémarrage entraîne des écrasements mémoires qui sont à l'origine du passage intempestif à E0E0E0E0 et du dysfonctionnement du logiciel de bord qui, par chance, n'a pas affecté le module gérant le GPS).

Pour information la boussole avait été ajoutée à la nacelle un mois avant le lancement.

Il reste maintenant à trouver un correctif et à re-qualifier totalement la nacelle.

Ce problème impacte le lancement d'HORUS G en Guyane qui utilise les mêmes logiciel et matériel.

Problème C: Il a été découvert (lors de la récupération de la nacelle) que l'appareil photo s'était déplacé de son logement, entraînant un blocage mécanique de l'objectif (problème de manipulation au sol impropre de la nacelle (choc, secousse ?) avant la prise de la quatrième photo).

Problème D: Absence de moyen de contrôle de bon fonctionnement (câble et/ou réception avec contrôle) avant le décollage.

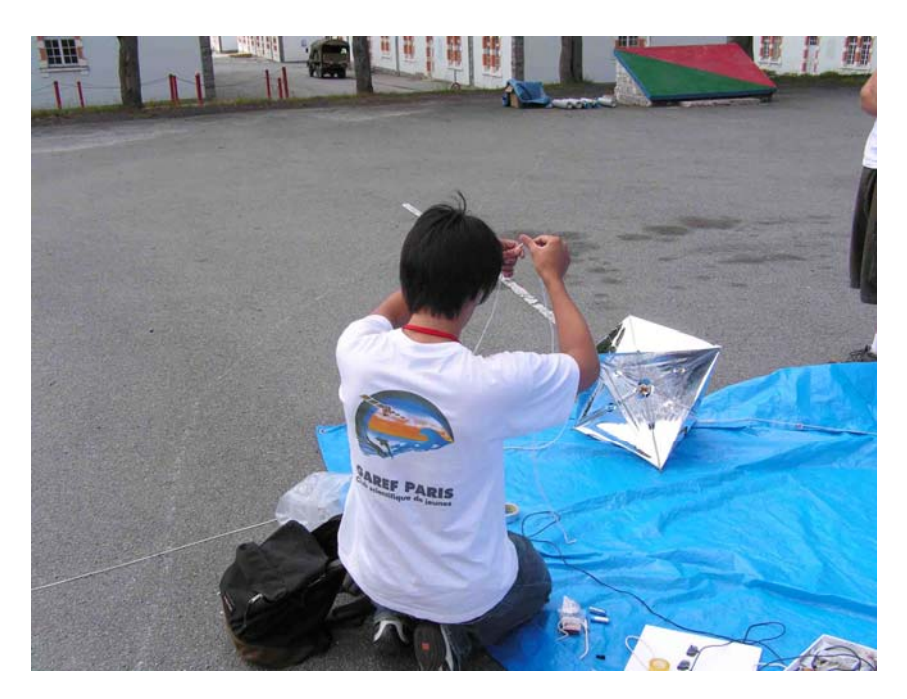

*G06N055 – Fermeture de la nacelle, alors qu'elle ne fonctionne peut-être déjà plus…* 

## **4.2 Images**

Après la transmission de la troisième photo, alors que le ballon était encore au sol, la prise de photos s'est interrompue. Nous concluons à un problème mécanique ayant empêché l'objectif de sortir suffisamment et bloquant le processus de déclenchement par le programme de vol. Suivent, néanmoins, les photos prises par l'appareil lorsqu'il était encore au sol :

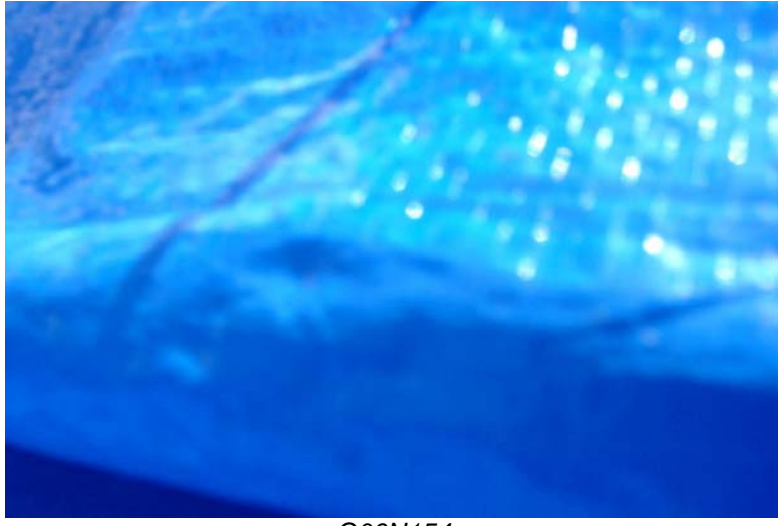

*G06N154* 

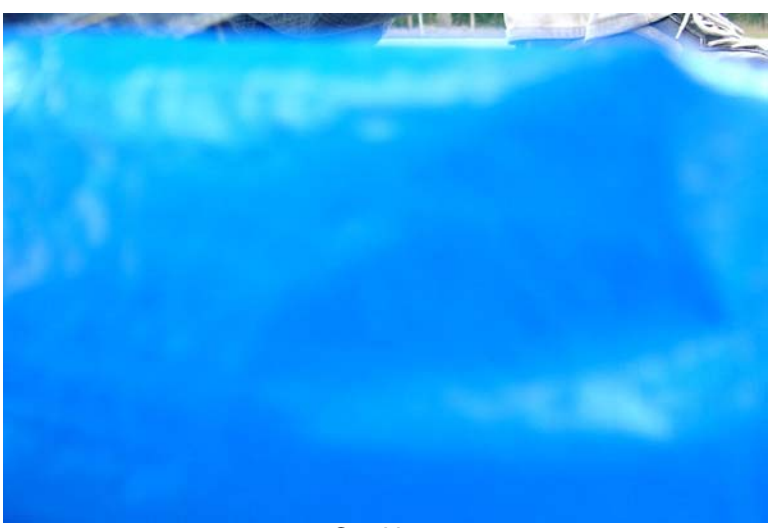

*G06N155* 

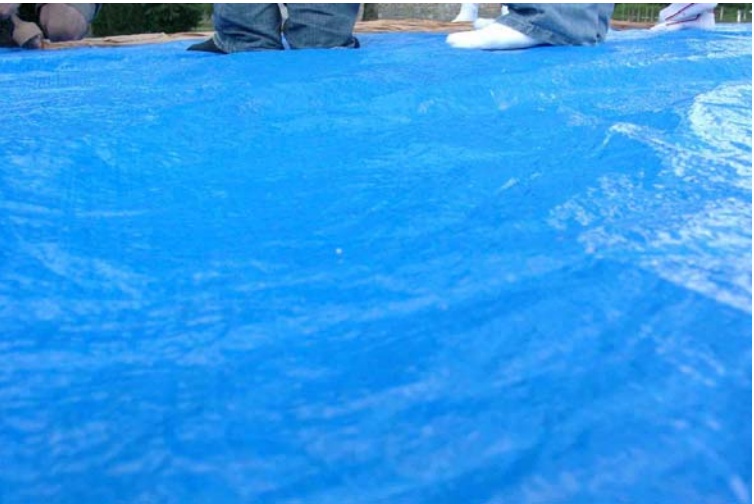

*G06N156* 

# **4.3 Suivi GPS**

#### **4.3.1 Position GPS**

Cette partie a heureusement parfaitement fonctionné.

Voici les points GPS de la position GPS de la nacelle, tel qu'ils ont été transmis par la télémesure du ballon, puis vérifiés grâce au stockage des données GPS à bord.

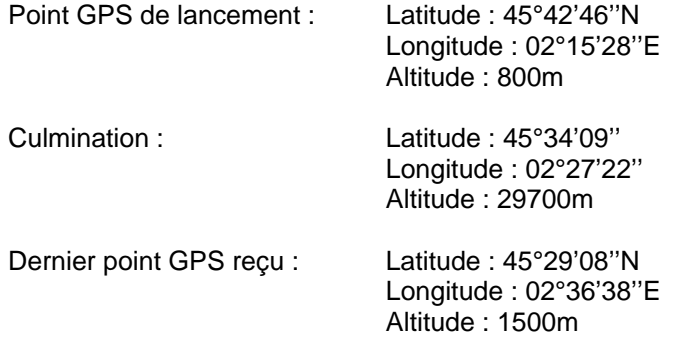

Voici le point d'atterrissage (re-mesuré lors de la récupération) Point GPS d'atterrissage : Latitude : 45°29'01''N Longitude : 02°36'47''E Altitude : 800m

Sur la carte (page suivante) est reporté en violet le trajet suivi par la nacelle.

L'échelle est indiquée en bas à gauche.

Le point de lancement se trouve au début de la courbe, près de La Courtine, sur le plateau de Millevaches.

La position GPS de la nacelle au sol après atterrissage est localisée par l'extrémité de la petite flèche verte de l'icône bleue.

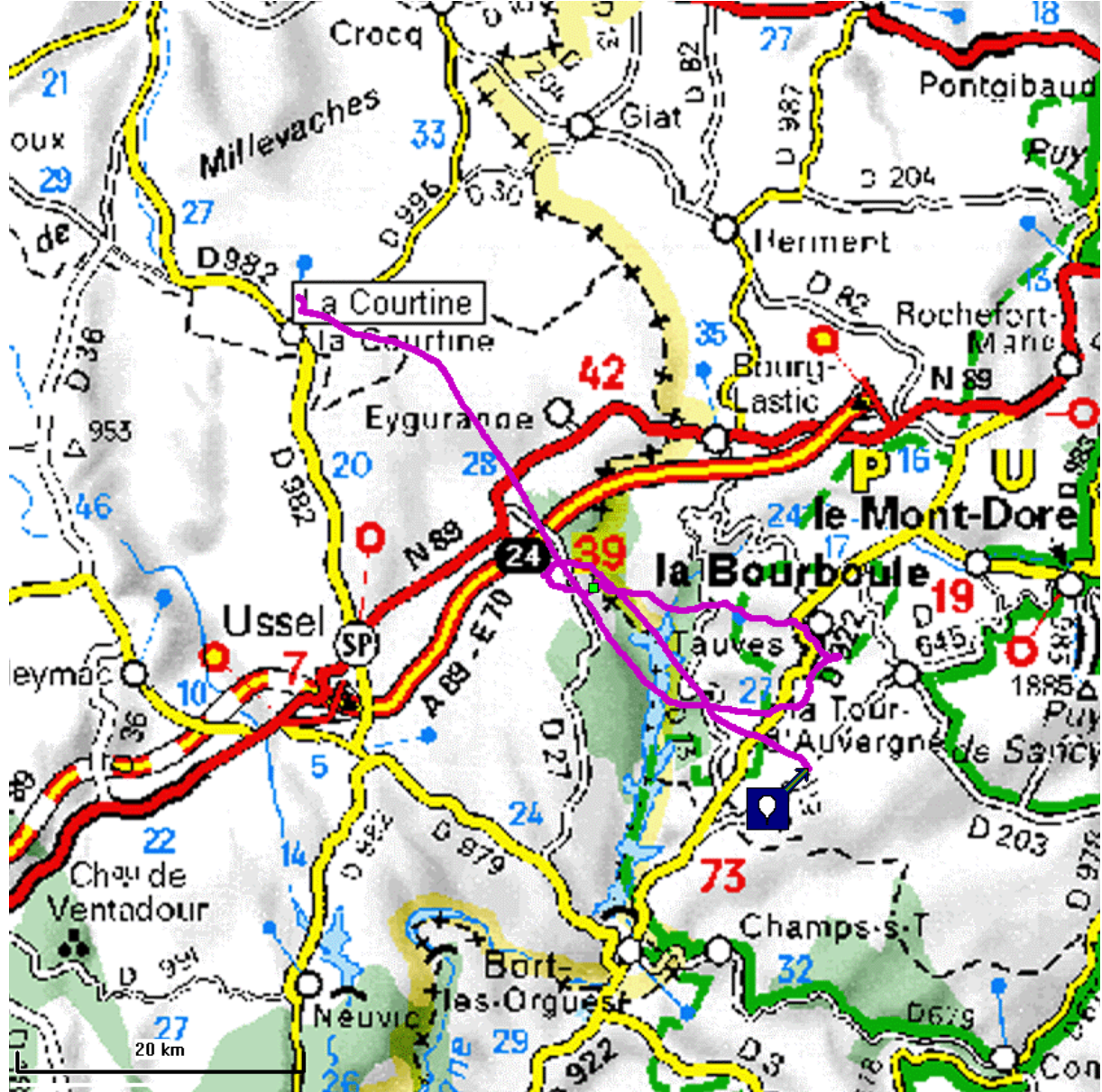

La nacelle a donc parcouru (sur une projection au sol) environ 100 km, (tracé en violet), pour atterrir à environ 50 km de son point de départ.

Ses changements de trajectoire s'expliquent par les variations de direction des vents en fonction de l'altitude. On observe à ce propos que la nacelle suit vraiment les mêmes vents à l'ascension et à la descente, et que la trajectoire a une allure de symétrie centrale autour de la culmination, déformée à cause des vitesses différentes. Ceci nous conduit à envisager un petit logiciel capable d'estimer en cours de vol le point de chute, à partir des données recueillies sur les vents au cours de l'ascension et d'un profil de vitesse de descente qui est connu à l'avance.

La culmination a eu lieu au niveau du petit carré vert, en dessous du nombre 39 rouge.

## **4.3.2 Altitude GPS**

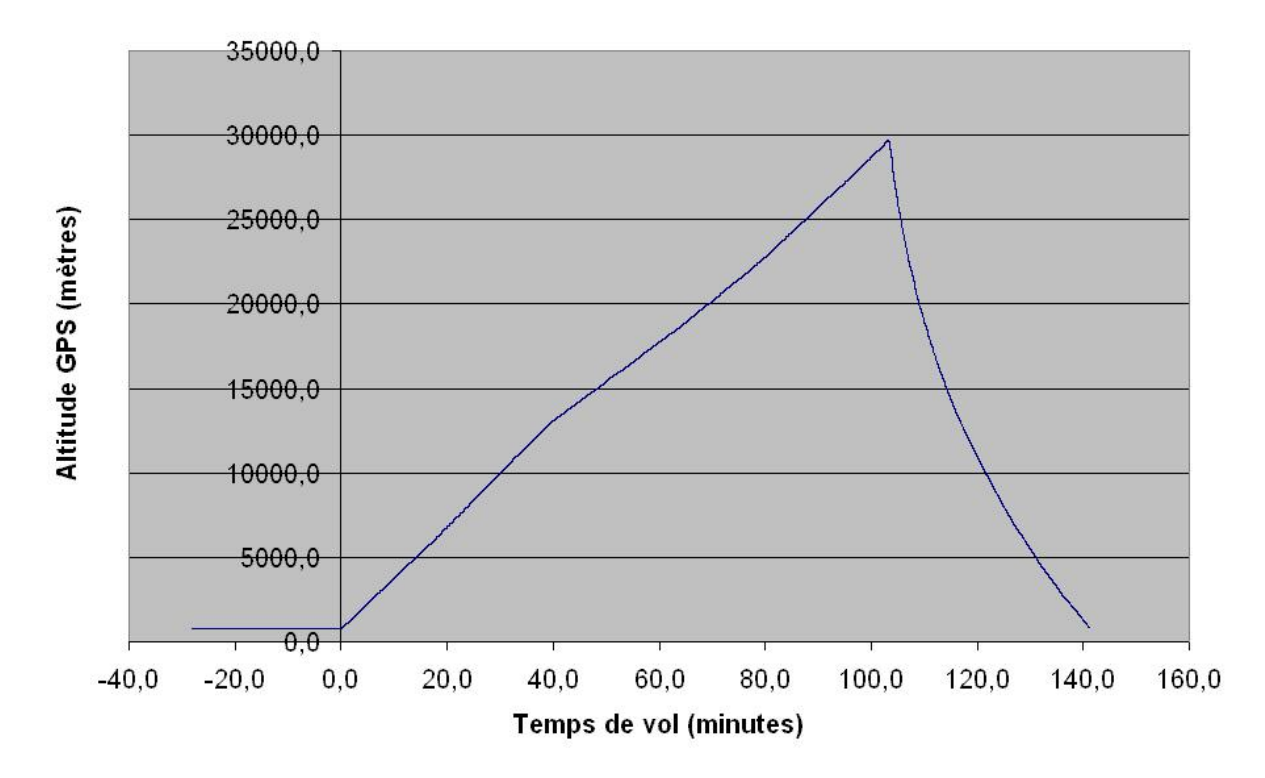

## Altitude GPS en fonction du temps de vol

Le graphe montre l'altitude GPS de la nacelle en fonction du temps.

On peut voir que le lâcher a été effectué 28m 10s après le début de l'émission.

La culmination est atteinte à 14h 55m 38s, soit 1h 43m 23s après le décollage. L'altitude GPS correspondante est de 29700m.

La vitesse moyenne d'ascension de la nacelle a été de 4.7 m/s (16.8 km/h). La vitesse de descente sur les 5000 premiers mètres est de 33m/s (120km/h), et de 12.7 m/s (46 km/h) en moyenne sur la durée totale de la descente.

On observe l'arrêt de la réception GPS sur la station principale à 15h 31m 48s après 2h 19m 33s à 1500m environ, à cause de la courbure de la terre et du relief, qui empêchent une visée directe entre la nacelle et la station de réception.

Les données enregistrées à bord nous indiquent que l'atterrissage a eu lieu à 15h33m30s, soit après 2h 21m 15s de vol.

## **4.4 Mesures effectuées à bord**

Suite à un problème au sein du logiciel de vol, les mesures se sont figées 4mn 15s après le début de l'émission, c'est-à-dire avant même que le ballon ne soit lâché. Par conséquent, nous n'avons reçu aucune mesure durant le vol, ni de température, ni de pression, ni d'inclinomètre. (voir paragraphe 4.1)

# **4.5 Datation des évènements**

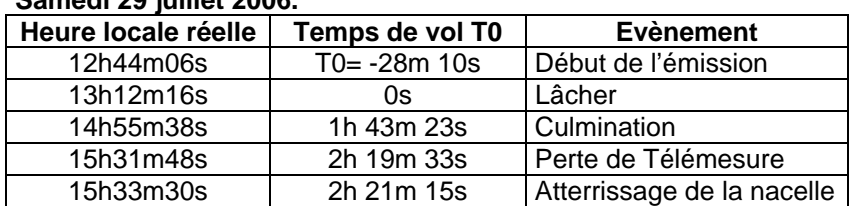

**Samedi 29 juillet 2006.**

## **4.6 Problèmes rencontrés**

Les mesures et les photos, qui n'ont pas fonctionné.

# **5. SYNTHESE**

## **5.1 Expériences**

Le ballon sonde Horus 5 (conçu et réalisé par des jeunes de 15 à 23 ans), a effectué le suivi de sa position GPS, et a permis de tester une nouvelle station de réception, dont le décommutateur et le programme de traitement ont été développés au GAREF AEROSPATIAL.

Grâce à ce nouveau procédé, nous avons pu récupérer la nacelle juste après son atterrissage et sans l'aide d'un hélicoptère.

## **5.2 Spécifications**

Les dimensions de la nacelle étaient de 31x30x11cm en Carton Plume (250g vide), pour une masse de 2450g environ (nacelle équipée). Scotch aluminium 3M 425.

Elle contenait:

- 1 capteur de pression 85-005A 8C Icsensor 0 à 600mBars
- 1 capteur de pression 142PC15A Honewell 0 à 1020mBars
- 2 thermocouples de type J (fer-constantan)(Fe-Kons)
- 1 inclinomètre 2 axes VTI Technologies SCA100T
- 1 boussole électronique HONEYWELL HMR 3300
- 1 récepteur GPS LASSEN SKII Trimble, antenne active micropatch Trimble
- 1 appareil photo numérique:
- Casio QV4000, résolution 2256x1504, 4.13 Mpixels, USB 4 piles AA Li 3000mA
- 1 Emetteur TTS-1331 de Emhiser Research, FM, 2235MHz, 30dBm. 12V 650mA
- 1 Antenne Huber-Schuner 1322.19.006 polarisation circulaire droite
- 1 Balise Marshall Power max transmitter 7g, pile Li 1632, autonomie 9jours, Bip à 216.085 MHz

1 Calculateur de bord: Carte PC104 ZF86x 100MHz, 32Mo SDRAM, 32Mo Flash, 2 ports USB, 2 ports serie, 24 E/S numériques, 16 Entrées analogiques, Linux.

Cartes électroniques d'alimentation, de conditionnement, et de génération PCM d'origine GAREF

L'électronique embarquée était alimentée par deux blocs de piles lithium, Energizer L91 AA 3000mA de 14V (émetteur) et 21V.(électronique nacelle)

Consommation : émetteur : 0.61A à 12V, électronique nacelle : 0.52A à 17,6V 0.45A à 20,5V

Autonomie:

 émission télémesure : 4 à 5 heures, électronique nacelle: 5 à 6h, AppPhotos >10h, Balise 8-9 jours.

Enveloppe du ballon: Kaysam KCI 1200 latex. Masse 1200g diamètre 2,26m à 1000mBars, 8,60m à 7,3 mBars

## **5.3 Campagne**

Le lâcher de Horus 5 a eu lieu à La Courtine (Creuse) le samedi 29 juillet 2006 à 13h 12m 16s locale.

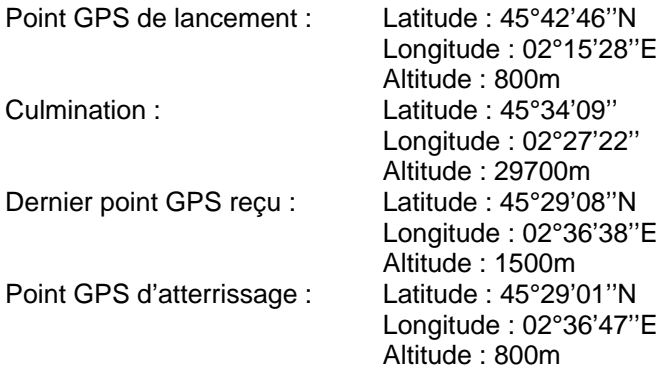

Le vol a duré 2h 21m 15s. (du décollage à l'atterrissage) La culmination a été atteinte à 29700 mètres, à 14h 55m 38s, après 1h43m d'ascension à une vitesse moyenne de 4.7m/s.

La nacelle a atterri à 1.5km au nord-est de Cros (Puy De Dôme), soit à environ 50 km au sud-est de son point de départ. Elle a pu être récupérée rapidement et sans dommages, à 17h48, soit 2h15 après l'atterrissage.

# **6. CONCLUSION**

Ce projet fait partie d'une lignée d'expériences en ballon-sonde visant à effectuer des expériences depuis des altitudes élevées.

Il s'agit d'expériences "légères" qui peuvent être menées à bien en un an de travail (à 350h/pers) avec une équipe de jeunes de 15-23 ans.

Horus 5 a permis la réalisation d'une station secondaire fiable dédiée à la récupération de la nacelle. Grâce à cette dernière nous avons pu récupérer la sonde le jour même du lancement.

La conception et la réalisation d'un synchroniseur de bits et décommutateur PCM simplifié a été un réel défi électronique. Son développement a été effectué en moins de 3 mois.

Une nouvelle version du programme embarqué a été réalisée, fiabilisant la transmission de données GPS et continuant à envoyer des mesures pendant la transmission de photos.

Nous sommes en partie satisfaits des résultats fournis par HORUS 5, notamment pour la validation du concept d'utilisation d'une station mobile qui a fait ses preuves pour récupérer rapidement la nacelle. Toutefois, il y a quelques points qui mériteraient encore une amélioration (voir chapitre suivant).

On peut donc envisager de poursuivre l'optimisation de la lignée HORUS notamment pour HORUS G. D'autres projets plus ambitieux peuvent aussi être menés en parallèle.

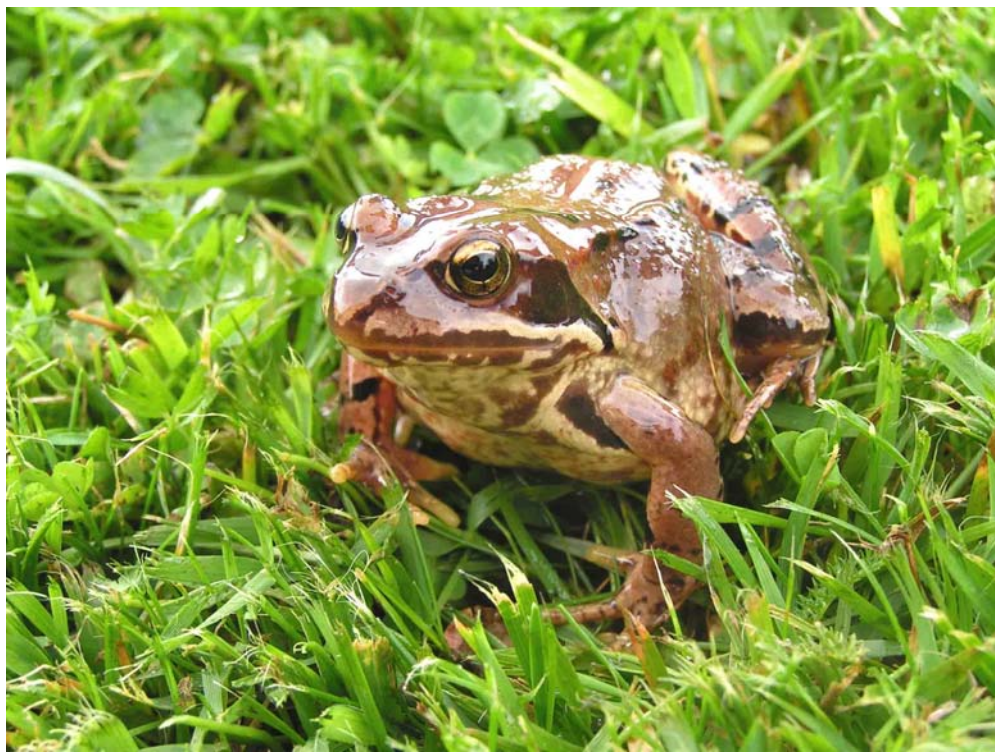

*G06N125 – Je crôa que c'était un beau lancement!*

# **7. POINTS A AMELIORER**

## **7.1 Matériel oublié**

- Réglages du récepteur tels qu'ils avaient été faits pour HORUS 4

## **7.2 Divers**

- Fiabiliser le programme de vol pour assurer son bon fonctionnement, en faisant des tests longue durée, et en ne le modifiant plus après une certaine date.
- Ajouter un système mécanique empêchant l'objectif de l'appareil photo de se bloquer suite à un choc ou une secousse, ce qui arrête la transmission de photos.
- Ajout de trames "status" pour s'assurer du bon fonctionnement de toute la nacelle avant lancement.
- Prévoir un logiciel chargé de calculer le point de retombée à partir des données recueillies pendant l'ascension sur les vents aux différentes altitudes, et selon le profil de retombée prévu.
- Correction et test du programme d'asservissement d'antenne au sol.
- Prévoir une procédure de communication plus efficace entre l'équipe de la station mobile et celle de la station fixe, les téléphones portables captant mal dans cette région et des mises au point fréquentes nécessaires selon les changement de direction de ballon.
- Passage à +33dBm de la puissance d'émission et ajout d'une antenne +25dBi pour augmenter la distance de réception confortable.
- Ajout d'une mesure de la tension des piles pour vérifier l'alimentation électrique
- Etudier plus en détail le fonctionnement du nouveau décommutateur pour optimiser le rapport S/B.
- Augmentation de débit (200 kbps à 400 kbps) (incidence sur le bilan de liaison)
- Ajout d'un code correcteur d'erreur de type Reed Solomon

# **8. ANNEXES**

# **8.1 DESCRIPTION DES TRAMES HORUS 5**

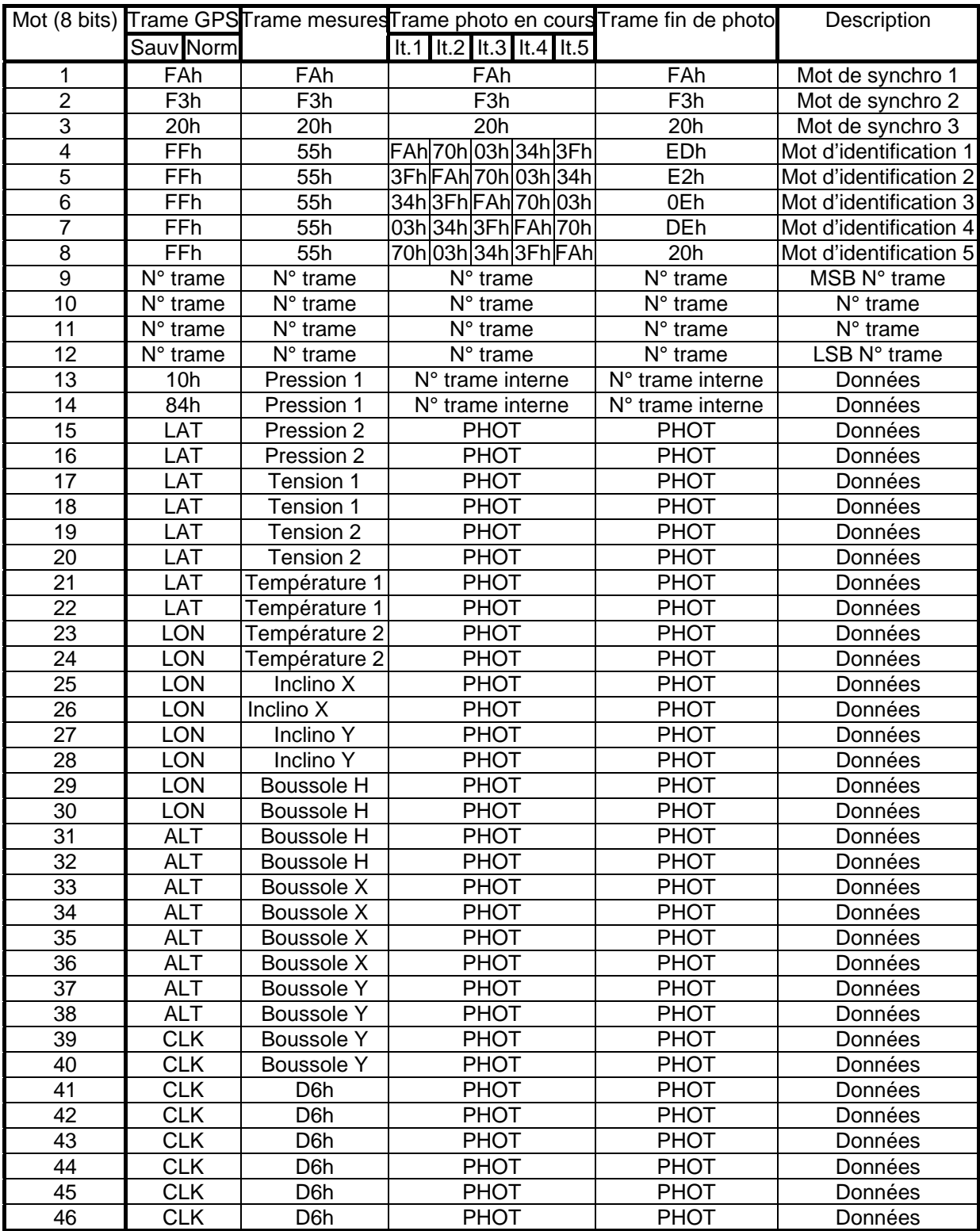

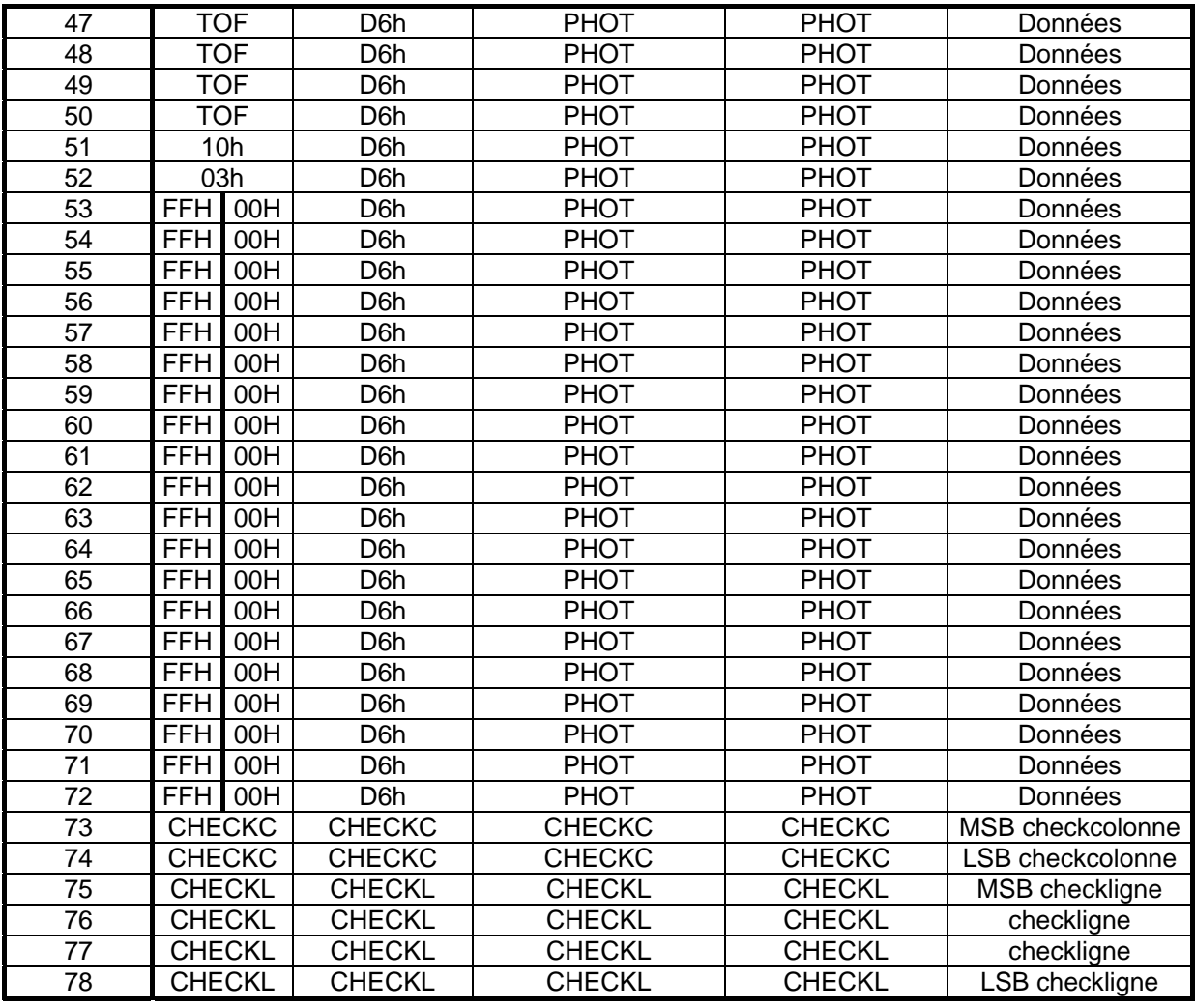

Chaque trame suit le format IRIG 106. La trame est composée de 78 octets, et d'un mot de synchronisation de 24 bits fixe (FAF320h).Ce format a été éprouvé sur de nombreuses expériences et garantit un taux de pertes de données très faibles. Ce format est fixe car toute modification doit être faite en reprogrammant le décommutateur fil à fil.

Chaque trame est envoyée une seule fois, sauf les trames photo, qui elles sont envoyées en 5 exemplaires (voir explication)

LAT : latitude en radians (positif : nord, négatif : sud), nombre à virgule flottante à 8 octets

LON : longitude en radians (positif : est, négatif : ouest), nombre à virgule flottante à 8 octets

- ALT : altitude en mètres, nombre à virgule flottante à 8 octets
- CLK : décalage de l'horloge en mètres, nombre à virgule flottante à 8 octets

LAT : latitude en radians (positif : nord, négatif : sud), nombre à virgule flottante à 8 octets

TOF : Time Of Fix (heure de la position) en secondes depuis le début de la semaine (on retrouve l'heure du jour en prenant le reste de la division de ce nombre par 86400), nombre à virgule flottante à 4 octets

PHOT : données image (partie d'une image JPEG)

Code correcteur d'erreur : les octets sont placés dans un tableau de 2 colonnes et 39 lignes.

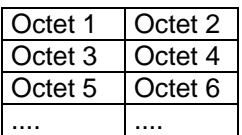

Le CheckLigne (CHECKL) est calculé en faisant l'opération XOR sur les 16 bits de chaque ligne. Le CheckColonne (CHECKC) est calculé en faisant l'opération XOR sur les octets des colonnes et en les recombinant. Ce système permet de détecter et corriger jusqu'à 3 octets faux.

Procédé d'envoi des trames : Une trame GPS est envoyée dès la réception d'un paquet GPS, le trames de mesure sont envoyées en continu, et lors de la transmission des images, les trames de mesure sont incluses à un rythme d'au moins dix fois par seconde.

Les images sont transmises par le procédé suivant : l'appareil photo est piloté pour prendre une photo, puis est réglé en mode lecture, et l'image est téléchargée dans la mémoire vive de l'ordinateur de bord par USB. Les données de l'image sont découpées en paquets de 60 octets qui sont intégrées dans la trame. Chaque trame photo est identifiée par un numéro d'itération. A la fin de l'image, une trame de fin de photo est envoyée, et le numéro d'itération est incrémenté, et l'image est transmise ainsi cinq fois à la suite. Une fois récupérés au sol, ces paquets sont stockés dans un fichier, puis décodés par un programme externe qui réalise un vote majoritaire entre les octets de l'image, pour la reconstituer. Ce système permet ainsi de s'assurer contre une perte de télémesure qui ferait perdre une partie d'une image, car il pourrait la reconstituer à partir des quatre autres itérations.

# **8.2 PLANS MECANIQUES HORUS 5**

# **8.3 BULLETIN METEO DU 29 juillet 2006**